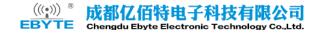

# E840-DTU(NB-02)

# **AT Commands Manual**

**NB-IoT Module Series** 

Rev. E840-DTU(NB-02)\_AT\_Commands\_Manual\_V1.5

Date: 2017-04-24

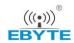

# **About the Document**

# **History**

| Revision | Date       | Author                      | Description                                                                                                    |
|----------|------------|-----------------------------|----------------------------------------------------------------------------------------------------|
| 1.0      | 2016-11-16 | Walker HAN/<br>Donald TANG  | Initial                                                                                                    |
| 1.1      | 2016-12-14 | Walker HAN                  | <ol> <li>Added AT+NCONFIG command</li> <li>Updated description of Neul Hi2110 implementation<br/>for AT+COPS/CGATT/CGDCONT/NMGS/NRB/<br/>NCDP/NTSETID</li> </ol>                                                                            |
| 1.2      | 2017-01-04 | Walker HAN                  | <ol> <li>Updated description of Neul Hi2110 implementation<br/>for AT+CEREG/COPS/CGAT/NCDP/NSOST/NPING</li> <li>Updated description of parameters for AT+COPS/<br/>NCDP/NUESTATS/NEARFCN</li> <li>Updated example in Chapter 7.2</li> </ol> |
| 1.3      | 2017-01-13 | Donald TANG                 | Updated examples in Chapter 7                                                                                                    |
| 1.4      | 2017-03-22 | Hayden WANG/<br>Donald TANG | <ol> <li>Updated description of parameters for<br/>AT+NUESTATS/NEARFCN</li> <li>Updated description of Neul Hi2110 implementation<br/>for AT+NBAND/NLOGLEVEL</li> <li>Updated examples in Chapter 7</li> </ol>                              |
| 1.5      | 2017-04-24 | Hayden WANG                 | <ol> <li>Added AT+CCLK/NSOSTF commands</li> <li>Updated description of parameters for AT+NQMGS/<br/>NEARFCN/NPING/NLOGLEVEL</li> <li>Updated error values in Chapter 6</li> </ol>                                                           |

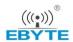

# **Contents**

| Ab | out the | Document                                                 | 2  |
|----|---------|----------------------------------------------------------|----|
| Co | ntents  |                                                          | 3  |
| Ta | ble Ind | ex                                                       | 5  |
| 1  | Introd  | duction                                                  | 6  |
| •  | 1.1.    | Definitions                                              |    |
|    | 1.2.    | AT Command Syntax                                        | _  |
|    | 1.3.    | AT Command Responses                                     |    |
|    | 1.4.    | 3GPP Compliance                                          |    |
| 2  | Imple   | ementation Status                                        | 8  |
| 3  | 3GPP    | Commands                                                 | 10 |
|    | 3.1.    | AT+CGMI Request Manufacturer Identification              |    |
|    | 3.2.    | AT+CGMM Request Manufacturer Model                       |    |
|    | 3.3.    | AT+CGMR Request Manufacturer Revision                    |    |
|    | 3.4.    | AT+CGSN Request Product Serial Number                    |    |
|    | 3.5.    | AT+CEREG EPS Network Registration Status                 | 13 |
|    | 3.6.    | AT+CSCON Signalling Connection Status                    | 17 |
|    | 3.7.    | AT+CLAC List Available Commands                          | 19 |
|    | 3.8.    | AT+CSQ Get Signal Strength Indicator                     | 20 |
|    | 3.9.    | AT+CGPADDR Show PDP Addresses                            | 21 |
|    | 3.10.   | AT+COPS PLMN Selection                                   | 23 |
|    | 3.11.   | AT+CGATT PS Attach or Detach                             | 26 |
|    | 3.12.   | AT+CIMI Request International Mobile Subscriber Identity | 27 |
|    | 3.13.   | AT+CGDCONT Define a PDP Context                          | 28 |
|    | 3.14.   | AT+CFUN Set Phone Functionality                          | 32 |
|    | 3.15.   | AT+CMEE Report Mobile Termination Error                  | 34 |
|    | 3.16.   | AT+CCLK Return Current Date & Time                       | 35 |
| 4  | Speci   | ific Commands                                            | 37 |
|    | 4.1.    | AT+NMGS Send a Message                                   | 37 |
|    | 4.2.    | AT+NMGR Get a Message                                    | 37 |
|    | 4.3.    | AT+NNMI New Message Indications                          | 38 |
|    | 4.4.    | AT+NSMI Sent Message Indications                         | 39 |
|    | 4.5.    | AT+NQMGR Query Messages Received                         | 40 |
|    | 4.6.    | AT+NQMGS Query Messages Sent                             | 41 |
|    | 4.7.    | AT+NRB Reboot                                            | 42 |
|    | 4.8.    | AT+NCDP Configure and Query CDP Server Settings          | 42 |
|    | 4.9.    | AT+NUESTATS Query UE Statistics                          | 43 |
|    | 4.10.   | AT+NEARFCN Specify Search Frequencies                    | 47 |
|    | 4.11.   | AT+NSOCR Create a Socket                                 |    |
|    | 4.12.   | AT+NSOST SendTo Command (UDP Only)                       | 49 |
|    |         |                                                          |    |

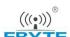

| DV   | TE-                           |                                                          |          |
|------|-------------------------------|----------------------------------------------------------|----------|
| :D I | 4.13.                         | AT+NSOSTF SendTo Command with Flags (UDP Only)           | . 50     |
|      | 4.14.                         | AT+NSORF Receive Command (UDP Only)                      | . 51     |
|      | 4.15.                         | AT+NSOCL Close a Socket                                  | . 52     |
|      | 4.16.                         | +NSONMI Socket Message Arrived Indicator (Response Only) | . 53     |
|      | 4.17.                         | AT+NPING Test IP Network Connectivity to a Remote Host   | . 53     |
|      | 4.18.                         | AT+NBAND Set Supported Bands                             | . 54     |
|      | 4.19.                         | AT+NLOGLEVEL Set Debug Logging Level                     | . 55     |
|      | 4.20.                         | AT+NCONFIG Configure UE Behaviour                        | . 56     |
| 5    | <b>Tempo</b> 5.1.             | AT+NTSETID Set ID                                        |          |
| 6    | Error \                       | Values                                                   | . 58     |
| 7    | Examp<br>7.1.<br>7.2.<br>7.3. | Attach Network                                           | 61<br>66 |
| 8    | Appen                         | ndix A Reference                                         | . 68     |

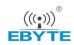

# **Table Index**

| TABLE 1: AT COMMANDS SYNTAX                             | 6  |
|---------------------------------------------------------|----|
| TABLE 2: TYPES OF AT COMMANDS AND IMPLEMENTATION STATUS | 8  |
| TABLE 3: GENERAL ERRORS (27.007)                        | 58 |
| TABLE 4: GENERAL ERRORS (127.005)                       | 59 |
| TABLE 5: SPECIFIC ERROR CODES                           | 60 |
| TABLE 6: TERMS AND ABBREVIATIONS                        | 68 |

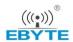

# 1 Introduction

This document gives details of the AT Command Set supported by Quectel NB-loT BC95 module.

The following string will be output after booting the module:

<CR><LF>Neul<CR><LF>OK<CR><LF>

After this string has been received, the AT command processor is ready to accept AT commands.

#### 1.1. Definitions

- <CR>: Carriage return character;
- <LF>: Line feed character;
- <..>: Parameter name. Angle brackets do not appear on command line;
- [..]: Option parameter. Square brackets do not appear on the command line.

# 1.2. AT Command Syntax

**Table 1: AT Commands Syntax** 

| Test Command      | AT+ <cmd>=?</cmd>              | Check possible sub-parameter values |
|-------------------|--------------------------------|-------------------------------------|
| Read<br>Command   | AT+ <cmd>?</cmd>               | Check current sub-parameter values  |
| Set Command       | AT+ <cmd>=p1[,p2[,p3[]]]</cmd> | Set command                         |
| Execution Command | AT+ <cmd></cmd>                | Execution command                   |

Multiple commands can be placed on a single line using a semi-colon (";") between commands. Only the first command should have AT prefix. Commands can be in upper or lower case.

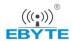

When entering AT commands spaces are ignored except in the following cases:

- Within quoted strings, where they are preserved;
- Within an unquoted string or numeric parameter;
- Within an IP address;
- Within the AT command name up to and including a "=", "?" or "=?".

They can be used to make the input more human-readable. On input, at least a carriage return is required. A newline character is ignored so it is permissible to use carriage return/line feed pairs on the input. For B600, the AT command processor uses carriage return/line feed pairs (\r\n, 0x0D0A) to end lines on its output.

If no command is entered after the AT token, "OK" will be returned. If an invalid command is entered, "ERROR" will be returned.

Optional parameters, unless explicitly stated, need to be provided up to the last parameter being entered.

## 1.3. AT Command Responses

When the AT Command processor has finished processing a line, it will output either "OK" or "ERROR" indicating that it is ready to accept a new command. Solicited informational responses are sent before the final "OK" or "ERROR". Unsolicited information responses will never occur between a solicited informational response and the final "OK" or "ERROR".

Responses will be of the format:

```
<CR><LF>+CMD1:<parameters><CR><LF><CR><LF>OK<CR><LF>
Or

<CR><LF><parameters><CR><LF>
<CR><LF><parameters><CR><LF>
```

# 1.4. 3GPP Compliance

3GPP commands are complied with the *3GPP TS 27.007 v13.5.0 (2016-06)*. For clarification on 3GPP commands, please refer to this document.

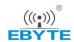

# 2 Implementation Status

**Table 2: Types of AT Commands and Implementation Status** 

| AT Command | Description                                      | Implementation Status |
|------------|--------------------------------------------------|-----------------------|
| 3GPP       |                                                  |                       |
| AT+CGMI    | Request Manufacturer Identification              | B350 or later         |
| AT+CGMM    | Request Manufacturer Model                       | B350 or later         |
| AT +CGMR   | Request Manufacturer Revision                    | B350 or later         |
| AT+CGSN    | Request Product Serial Number                    | B350 or later         |
| AT+CEREG   | EPS Network Registration Status                  | B350 or later         |
| AT+CSCON   | Signalling Connection Status                     | B350 or later         |
| AT+CLAC    | List Available Commands                          | B350 or later         |
| AT+CSQ     | Get Signal Strength Indicator                    | B350 or later         |
| AT+CGPADDR | Show PDP Addresses                               | B350 or later         |
| AT+COPS    | PLMN Selection                                   | B350 or later         |
| AT+CGATT   | PS Attach or Detach                              | B350 or later         |
| AT+CIMI    | Request International Mobile Subscriber Identity | B350 or later         |
| AT+CGDCONT | Define a PDP Context                             | B350 or later         |
| AT+CFUN    | Set Phone Functionality                          | B350 or later         |
| AT+CMEE    | Report Mobile Termination Error                  | B600 or later         |
| AT+CCLK    | Return Current Date & Time                       | B656                  |
| Specific   |                                                  |                       |
| AT+NMGS    | Send a Message                                   | B350 or later         |

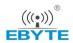

| AT+NMGR      | Get a Message                                    | B350 or later |
|--------------|--------------------------------------------------|---------------|
| AT+NNMI      | New Message Indications                          | B350 or later |
| AT+NSMI      | Sent message Indications                         | B350 or later |
| AT+NQMGR     | Query Messages Received                          | B350 or later |
| AT+NQMGS     | Query Messages Sent                              | B350 or later |
| AT+NRB       | Reboot                                           | B350 or later |
| AT+NCDP      | Configure and Query CDP Server Settings          | B350 or later |
| AT+NUESTATS  | Query UE Statistics                              | B350 or later |
| AT+NEARFCN   | Specify Search Frequencies                       | B350 or later |
| AT+NSOCR     | Create Socket                                    | B350 or later |
| AT+NSOST     | SendTo Command (UDP Only)                        | B350 or later |
| AT+NSOSTF    | SendTo Command with Flags (UDP Only)             | B656          |
| AT+NSORF     | Receive Command (UDP only)                       | B350 or later |
| AT+NSOCL     | Close a Socket                                   | B350 or later |
| +NSONMI      | Socket Message Arrived Indicator (Response Only) | B350 or later |
| AT+NPING     | Test IP Network Connectivity to a Remote Host    | B350 or later |
| AT+NBAND     | Set Supported Bands                              | B600 or later |
| AT+NLOGLEVEL | Set Debug Logging Level                          | B600 or later |
| AT+NCONFIG   | Configure UE Behaviour                           | B650 or later |
| Temporary    |                                                  |               |
| AT+NTSETID   | Set ID                                           | B350 or later |
|              |                                                  |               |

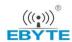

# **3** 3GPP Commands

## 3.1. AT+CGMI Request Manufacturer Identification

The command returns manufacturer information. By default it will return "Neul Ltd; www.neul.com/" on the standard platform. Please refer to *Chapter 6* for possible <err> values.

| AT+CGMI Request Manufacturer Identification |                                        |
|---------------------------------------------|----------------------------------------|
| Execution Command AT+CGMI                   | Response <manufacturer></manufacturer> |
|                                             | ок                                     |
|                                             | +CME ERROR: <err></err>                |
| Test Command                                | Response                               |
| AT+CGMI=?                                   | ОК                                     |

#### **Parameter**

<manufacturer> The total number of characters, including line terminators. In the information text shall not exceed 2048 characters. Text shall not contain the sequence 0<CR> or OK<CR>.

#### **Example**

#### AT+CGMI

Neul Ltd; www.neul.com/

OK

# 3.2. AT+CGMM Request Manufacturer Model

The command returns manufacturer model information. By default it will return "Neul Hi2110" on the standard platform. Please refer to *Chapter 6* for possible <err> values.

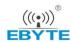

| AT+CGMM Request Manufacturer Model |                         |  |
|------------------------------------|-------------------------|--|
| Execution Command                  | Response                |  |
| AT+CGMM                            | <model></model>         |  |
|                                    | ОК                      |  |
|                                    | +CME ERROR: <err></err> |  |
| Test Command                       | Response                |  |
| AT+CGMM=?                          | ОК                      |  |

| <model></model> | The total number of characters, including line terminators, in the information text  |
|-----------------|--------------------------------------------------------------------------------------|
|                 | shall not exceed 2048 characters. Text shall not contain the sequence 0 <cr> or</cr> |
|                 | OK <cr>.</cr>                                                                        |

#### **Example**

| AT+CGMM<br>Neul Hi2110 |  |  |
|------------------------|--|--|
| ок                     |  |  |

# 3.3. AT+CGMR Request Manufacturer Revision

The command returns the manufacturer revision. The text is human-readable and is not intended for microcontroller parsing. By default it will return the firmware revision - release and build.

Execution command returns one or more lines of information text <revision>. Please refer to *Chapter 6* for possible <err> values.

| AT+CGMR Request Manufacturer Revision |                         |
|---------------------------------------|-------------------------|
| Execution Command                     | Response                |
| AT+CGMR                               | <revision></revision>   |
|                                       | ок                      |
|                                       | +CME ERROR: <err></err> |
| Test Command                          | Response                |
| AT+CGMR=?                             | ОК                      |

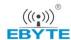

| Pa | ra | m | et | er |
|----|----|---|----|----|
|----|----|---|----|----|

| <revision></revision> | The total number of characters, including line terminators, in the information text  |
|-----------------------|--------------------------------------------------------------------------------------|
|                       | shall not exceed 2048 characters. Text shall not contain the sequence 0 <cr> or</cr> |
|                       | OK <cr></cr>                                                                         |

#### **Example**

#### AT+CGMR

V100R100C10B650SP6

OK

AT+CGMR=?

OK

#### **BC95** Implementation

<revision> will change format over time. It should be treated as an opaque identifier.

# 3.4. AT+CGSN Request Product Serial Number

Execution command returns the IMEI (International Mobile station Equipment Identity number) and related information. For a TA which does not support <snt>, only "OK" is returned. Please refer to *Chapter* 6 for possible <err> values.

| AT+CGSN Request Product Serie | al Number                                                                         |
|-------------------------------|-----------------------------------------------------------------------------------|
| Execution Command             | Response                                                                          |
| AT+CGSN[= <snt>]</snt>        | When <snt>=0 (or omitted) and command is executed successfully:</snt>             |
|                               | <sn></sn>                                                                         |
|                               | When <snt>=1 and command is executed successfully: +CGSN: <imei></imei></snt>     |
|                               | When <snt>=2 and command is executed successfully: +CGSN: <imeisv></imeisv></snt> |
|                               | When <snt>=3 and command is executed successfully: +CGSN: <svn></svn></snt>       |
|                               | ок                                                                                |

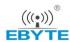

|              | +CME ERROR: <err></err>                                                                                    |
|--------------|----------------------------------------------------------------------------------------------------|
| Test Command | Response                                                                                                   |
| AT+CGSN=?    | When TE supports <snt> and command is executed successfully: +CGSN: (list of supported <snt>s)</snt></snt> |
|              | ОК                                                                                                    |

| <snt></snt>       | Intege                                                                                       | Integer type indicating the serial number type that has been requested           |  |  |
|-------------------|----------------------------------------------------------------------------------------------|----------------------------------------------------------------------------------|--|--|
|                   | <u>0</u>                                                                                     | Returns <sn></sn>                                                                |  |  |
|                   | <u>1</u>                                                                                     | Returns the IMEI (International Mobile station Equipment Identity)               |  |  |
|                   | <u>2</u>                                                                                     | Returns the IMEISV (International Mobile station Equipment Identity and Software |  |  |
|                   |                                                                                              | Version)                                                                         |  |  |
|                   | <u>3</u>                                                                                     | Returns the SVN (Software Version Number)                                        |  |  |
| <sn></sn>         | The 128-bit UUID of the UE. The total number of characters, including line terminators, in   |                                                                                  |  |  |
|                   | the information text shall not exceed 2048 characters. Text shall not contain the sequence 0 |                                                                                  |  |  |
|                   | <cr> or OK<cr>.</cr></cr>                                                                    |                                                                                  |  |  |
| <imei></imei>     | String type in decimal format indicating the IMEI                                            |                                                                                  |  |  |
| <imeisv></imeisv> | String type in decimal format indicating the IMEISV                                          |                                                                                  |  |  |
| <svn></svn>       | String type in decimal format indicating the current SVN which is a part of IMEISV           |                                                                                  |  |  |

#### **Example**

| AT+CGSN=1       | //Request the IMEI |
|-----------------|--------------------|
| 490154203237511 |                    |
|                 |                    |
| ок              |                    |

#### **BC95 Implementation**

 Serial number, AT+CGSN=0, is not implemented, and will return an error. This will change in a future release.

# 3.5. AT+CEREG EPS Network Registration Status

The set command controls the presentation of an unsolicited result code "+CEREG: <stat>" when <n>=1 and there is a change in the MT's EPS network registration status in E-UTRAN, or unsolicited result code "+CEREG: <stat>[,[<tac>],[<acT>]]" when <n>=2 and there is a change of the network cell in E-UTRAN. The parameters <AcT>, <tac> and <ci> are provided only if available. The value <n>=3 further

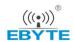

extends the unsolicited result code with [,<cause\_type>,<reject\_cause>], when available, when the value of <stat> changes. Please refer to *Chapter 6* for possible <err> values.

If the UE requests PSM for reducing its power consumption, the set command controls the presentation of an unsolicited result code: "+CEREG: <stat>[,[<tac>],[<ci>],[<AcT>][,[<cause\_type>],[<reject\_cause>][, [<Active-Time>],[<Periodic-TAU>]]]]".

When <n>=4, the unsolicited result code will provide the UE with additional information for the Active Time value and the extended periodic TAU value if there is a change of the network cell in E-UTRAN. The value <n>=5 further enhances the unsolicited result code with <cause\_type> and <reject\_cause> when the value of <stat> changes. The parameters <AcT>, <tac>, <ci>, <cause\_type>, <reject\_cause>, <Active-Time> and <Periodic-TAU> are provided only if available.

The read command returns the status of result code presentation and an integer <stat> which shows whether the network has currently indicated the registration of the MT. Location information elements <tac>, <ci> and <AcT>, if available, are returned only when <n>=2 and MT is registered on the network. The parameters [,<cause\_type>,<reject\_cause>], if available, are returned when <n>=3.

Test command returns supported parameter values.

| AT+CEREG EPS Network Registration Status |                                                                                                    |  |
|------------------------------------------|----------------------------------------------------------------------------------------------------|--|
| Set Command                              | Response                                                                                                    |  |
| AT+CEREG=[ <n>]</n>                      | ок                                                                                                    |  |
|                                          |                                                                                                    |  |
|                                          | +CME ERROR: <err></err>                                                                                              |  |
| Read Command                             | Response                                                                                                    |  |
| AT+CEREG?                                | When <n>=0, 1, 2 or 3 and command is executed</n>                                                                    |  |
|                                          | successfully:                                                                                                    |  |
|                                          | +CEREG:                                                                                                    |  |
|                                          | <n>,<stat>[,[<tac>],[<ci>],[<act>[,<cause_type>,<reject_< td=""></reject_<></cause_type></act></ci></tac></stat></n> |  |
|                                          | cause>]]]                                                                                                    |  |
|                                          |                                                                                                    |  |
|                                          | When <n>=4 or 5 and command is executed successfully:</n>                                                            |  |
|                                          | +CEREG:                                                                                                    |  |
|                                          | <n>,<stat>[,[<lac>],[<ci>],[<act>],[<rac>][,[<cause_type></cause_type></rac></act></ci></lac></stat></n>             |  |
|                                          | ],[ <reject_cause>][,[<active-time>],[<periodic-tau>]]]]</periodic-tau></active-time></reject_cause>                 |  |
|                                          |                                                                                                    |  |
|                                          | OK                                                                                                    |  |
| Test Command                             | Response                                                                                                    |  |
| AT+CEREG=?                               | +CEREG: (list of supported <n>s)</n>                                                                                 |  |
|                                          |                                                                                                    |  |
|                                          | OK                                                                                                    |  |

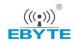

#### <n> Integer type

- 0 Disable network registration unsolicited result code
- 1 Enable network registration unsolicited result code: "+CEREG: <stat>"
- 2 Enable network registration and location information unsolicited result code: "+CEREG: <stat>[,[<tac>],[<ci>],[<AcT>]]"
- 3 Enable network registration, location information and EMM cause value information unsolicited result code:
  - "+CEREG: <stat>[,[<tac>],[<ci>],[<AcT>][,<cause type>,<reject cause>]]"
- For a UE that requests PSM, enable network registration and location information unsolicited result code:
  - "+CEREG: <stat>[,[<tac>],[<AcT>][,,[,[<Active-Time>],[<Periodic-TAU>]]]]"
- For a UE that requests PSM, enable network registration, location information and EMM cause value information unsolicited result code:
  - "+CEREG:<stat>[,[<tac>],[<AcT>][,[<cause\_type>],[<reject\_cause>][,[<Active-Time>],[<Periodic-TAU>]]]]"

#### **<stat>** Integer type, indicates the EPS registration status

- 0 Not registered, MT is not currently searching an operator to register to
- 1 Registered, home network
- 2 Not registered, but MT is currently trying to attach or searching an operator to register to
- 3 Registration denied
- 4 Unknown (e.g. out of E-UTRAN coverage)
- 5 Registered, roaming
- 6 Registered for "SMS only", home network (not applicable)
- 7 Registered for "SMS only", roaming (not applicable)
- 8 Attached for emergency bearer services only
- 9 Registered for "CSFB not preferred", home network (not applicable)
- 10 Registered for "CSFB not preferred", roaming (not applicable)

# <tac> String type; two bytes tracking area code in hexadecimal format (e.g. "00C3" equals 195 in decimal)

# <ci>String type; four bytes E-UTRAN cell ID in hexadecimal format <AcT> Integer type; indicates the access technology of the serving cell

- 0 GSM (not applicable)
- 1 GSM Compact (not applicable)
- 2 UTRAN (not applicable)
- 3 GSM w/EGPRS (not applicable)
- 4 UTRAN w/HSDPA (not applicable)
- 5 UTRAN w/HSUPA (not applicable)
- 6 UTRAN w/HSDPA and HSUPA (not applicable)
- 7 E-UTRAN

#### <cause\_type> Integer type; indicates the type of <reject\_cause>

0 Indicates that <reject\_cause> contains an EMM cause value

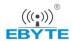

1 Indicates that <reject\_cause> contains a manufacturer-specific cause

<Active-Time> String type; one byte in an 8 bit format. Indicates the Active Time value (T3324) allocated to the UE in E-UTRAN. The Active Time value is coded as one byte (octet 3) of the GPRS Timer 2 information element coded as bit format (e.g. "00100100" equals 4 minutes). For the coding and the value range, please refer to the GPRS Timer 2 IE in 3GPP TS 24.008 Table 10.5.163/3Gpp TS 24.008, 3GPP TS 23.682 and 3GPP TS 23.401.

<Periodic-TAU> String type; one byte in an 8 bit format. Indicates the extended periodic TAU value (T3412) allocated to the UE in E-UTRAN. The extended periodic TAU value is coded as one byte (octet 3) of the GPRS Timer 3 information element coded as bit format (e.g. "01000111" equals 70 hours). For the coding and the value range, please refer to the GPRS Timers 3 IE in 3GPP TS 24.008 Table 10.5.163a/3GPP TS 24.008, 3GPP TS 23.682 and 3GPP TS 23.401.

#### **NOTES**

- If the EPS MT in GERAN/UTRAN/E-UTRAN also supports circuit mode services and/or GPRS services, the AT+CREG command and AT+CREG: result codes and/or the AT+CGREG command and AT+CGREG: result codes are applied to the registration status and location information for those services.
- 2. 3GPP TS 24.008 and 3GPP TS 24.301 specify the condition when the MS is considered as attached for emergency bearer services.
- 3. *3GPP TS 44.060* specifies the system information messages which give the information about whether the serving cell supports EGPRS.
- 4. *3GPP TS 25.331* specifies the system information blocks which give the information about whether the serving cell supports HSDPA or HSUPA.

#### Example

AT+CEREG=1

//Enable network registration URC.

OK

AT+CEREG?

+CEREG: 1

OK

AT+CEREG=?

+CEREG:(0,1,2)

OK

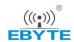

#### **BC95 Implementation**

- Only CEREG <n> values of 0, 1 and 2 are supported.
- <stat> return values 0-5 are supported.

## 3.6. AT+CSCON Signalling Connection Status

The command gives details of the terminal"s perceived radio connection status (i.e. to the base station). It returns an indication of the current state. Please note that this state is only updated when radio events, such as sending and receiving, take place. This means that the current state may be out of date. The terminal may think it is "Connected" yet cannot currently use a base station due to a change in the link quality.

The set command controls the presentation of an unsolicited result code. If <n>=1, "+CSCON: <mode>" is sent from the MT when the connection mode of the MT is changed. If <n>=2 and there is a state within the current mode, "+CSCON: <mode>[,<state>]" is sent from the MT. If <n>=3, "+CSCON: <mode>[,<state>]" is sent from the MT. If setting fails, an MT error, "+CME ERROR: <err>" is returned. Please refer to *Chapter 6* for possible <err> values.

When the MT is in UTRAN or E-UTRAN, the mode of the MT refers to idle when no PS signalling connection and to connected mode when a PS signalling connection between UE and network is setup. When the UE is in GERAN, the mode refers to idle when the MT is in either the IDLE state or the STANDBY state and to connected mode when the MT is in READY state.

The <state> value indicates the state of the MT when the MT is in GERAN, UTRAN connected mode or E-UTRAN.

The read command returns the status of result code presentation and an integer <mode> which shows whether the MT is currently in idle mode or connected mode. State information <state> is returned only when <n>=2. Radio access type information <access> is returned only when <n>=3.

Test command returns supported values as a compound value.

| AT+CSCON Signalling Connection Status |                                                 |  |
|---------------------------------------|-------------------------------------------------|--|
| Set Command                           | Response                                        |  |
| AT+CSCON=[ <n>]</n>                   | ок                                              |  |
|                                       | +CME ERROR: <err></err>                         |  |
| Read Command                          | Response                                        |  |
| AT+CSCON?                             | +CSCON: <n>,<mode>[,<state>]</state></mode></n> |  |
|                                       |                                                 |  |
|                                       | OK                                              |  |

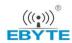

|                         | +CME ERROR: <err></err>                       |
|-------------------------|-----------------------------------------------|
| Test Command AT+CSCON=? | Response +CSCON: (list of supported <n>s)</n> |
|                         | ок                                            |

| <n></n>           | Integer                                               | type                                                                                         |
|-------------------|-------------------------------------------------------|----------------------------------------------------------------------------------------------|
|                   | <u>0</u>                                              | Disable unsolicited result code                                                              |
|                   | <u>1</u>                                              | Enable unsolicited result code "+CSCON: <mode>"</mode>                                       |
|                   | <u>2</u>                                              | Enable unsolicited result code "+CSCON: <mode>[,<state>]"</state></mode>                     |
|                   | <u>3</u>                                              | Enable unsolicited result code "+CSCON: <mode>[,<state>[,<access>]]"</access></state></mode> |
| <mode></mode>     | Integer                                               | type; indicates the signalling connection status                                             |
|                   | 0                                                     | Idle                                                                                         |
|                   | 1                                                     | Connected                                                                                    |
|                   | 2-255                                                 | <reserved for="" future="" use=""></reserved>                                                |
| <state></state>   | Integer                                               | type; indicates the CS or PS state while in GERAN and the RRC state information if           |
|                   | the MT                                                | is in connected mode while in UTRAN and E-UTRAN                                              |
|                   | 0                                                     | UTRAN URA_PCH state                                                                          |
|                   | 1                                                     | UTRAN Cell_PCH state                                                                         |
|                   | 2                                                     | UTRAN Cell_FACH state                                                                        |
|                   | 3                                                     | UTRAN Cell_DCH state                                                                         |
|                   | 4                                                     | GERAN CS connected state                                                                     |
|                   | 5                                                     | GERAN PS connected state                                                                     |
|                   | 6                                                     | GERAN CS and PS connected state                                                              |
|                   | 7                                                     | E-UTRAN connected state                                                                      |
| <access></access> | Integer type; indicates the current radio access type |                                                                                              |
|                   | 0                                                     | Indicates usage of radio access of type GERAN                                                |
|                   | 1                                                     | Indicates usage of radio access of type UTRAN TDD                                            |
|                   | 2                                                     | Indicates usage of radio access of type UTRAN FDD                                            |
|                   | 3                                                     | Indicates usage of radio access of type E-UTRAN TDD                                          |
|                   | 4                                                     | Indicates usage of radio access of type E-UTRAN FDD                                          |

# Example

AT+CSCON=0

OK

AT+CSCON?

+CSCON:0,1

OK

AT+CSCON=?

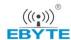

+CSCON:(0,1)

OK
AT+CSCON=1
OK
AT+CSCON?
+CSCON:1,1

#### **BC95** Implementation

- Unsolicited notifications are not currently supported. This functionality will be added in a future release.
- Only <n>=0 and <n>=1 are supported. <n>=0 is the default value.

#### 3.7. AT+CLAC List Available Commands

The command lists the available AT commands. Execution command causes the MT to return one or more lines of AT commands. Please refer to *Chapter 6* for possible <err> values. Please note that this command only returns the AT commands that are available for the user.

| AT+CLAC List Available Commands |                                             |  |
|---------------------------------|---------------------------------------------|--|
| Execution Command               | Response                                    |  |
| AT+CLAC                         | <at command=""></at>                        |  |
|                                 | [ <cr><lf><at command="">[]]</at></lf></cr> |  |
|                                 | ок                                          |  |
|                                 | +CME ERROR: <err></err>                     |  |
| AT+CLAC=?                       | Response                                    |  |
|                                 | OK                                          |  |

#### **Parameter**

| <at command=""></at> | Defines the AT command including the prefix AT. Text shall not contain the |  |
|----------------------|----------------------------------------------------------------------------|--|
|                      | sequence 0 <cr> or OK<cr></cr></cr>                                        |  |

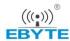

#### **Example**

AT+CLAC
AT+GM
AT+GMI
...
AT+GSN
AT+CLAC
OK

## 3.8. AT+CSQ Get Signal Strength Indicator

The terminal will provide a current signal strength indicator of 0 to 255 where larger is generally better. This information is based on a single measurement so can be expected to change greatly over short periods of time and may never use all possible (or even the majority) of the entire possible range or codes.

Execution command returns received signal strength indication <rssi> and channel bit error rate <ber> from the MT. Please refer to *Chapter 6* for possible <err> values.

Test command returns values supported as compound values.

| AT+CSQ Get Signal Strength Indicator |                                                                                                  |  |
|--------------------------------------|--------------------------------------------------------------------------------------------------|--|
| Execution Command                    | Response                                                                                         |  |
| AT+CSQ                               | +CSQ: <rssi>,<ber></ber></rssi>                                                                  |  |
|                                      | ок                                                                                               |  |
|                                      | +CME ERROR: <err></err>                                                                          |  |
| Test Command                         | Response                                                                                         |  |
| AT+CSQ=?                             | <b>+CSQ:</b> (list of supported <b><rssi></rssi></b> s),(list of supported <b><ber></ber></b> s) |  |
|                                      |                                                                                                  |  |
|                                      | OK                                                                                               |  |

#### **Parameter**

| <rssi></rssi> | Integer type |                 |  |  |
|---------------|--------------|-----------------|--|--|
|               | 0            | -113dBm or less |  |  |
|               | 1            | -111dBm         |  |  |
|               | 230          | -10953dBm       |  |  |

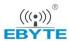

|             | 31<br>99                                          | -51dBm or greater Not known or not detectable          |
|-------------|---------------------------------------------------|--------------------------------------------------------|
| <ber></ber> | Integer type; channel bit error rate (in percent) |                                                        |
|             | 07                                                | As RXQUAL values (please refer to 3GPP specifications) |
|             | 99                                                | Not known or not detectable                            |

#### **Example**

AT+CSQ +CSQ:31,99

OK

#### **BC95** Implementation

• <ber> is currently not implemented, and will always be 99.

#### 3.9. AT+CGPADDR Show PDP Addresses

The command returns the IP address of the device.

The execution command returns a list of PDP addresses for the specified context identifiers. If no <cid> is specified, the addresses for all defined contexts are returned. Please refer to *Chapter 6* for possible <err> values.

The test command returns a list of defined <cid>s. These are <cid>s that have been activated and may or may not have an IP address associated with them.

#### AT+CGPADDR Show PDP Addresses

| Execution Command                          | Response                                                                                                    |
|--------------------------------------------|----------------------------------------------------------------------------------------------------|
| AT+CGPADDR[= <cid>[,<cid>[,]]]</cid></cid> | [+CGPADDR: <cid>[,<pdp_addr_1>[,<pdp_addr_2>]]] [<cr><lf>+CGPADDR: <cid>,[<pdp_addr_1>[,<pdp_addr_2>]] []]</pdp_addr_2></pdp_addr_1></cid></lf></cr></pdp_addr_2></pdp_addr_1></cid> |
|                                            | OK IPv4: The string is given as dot-separated numeric (0-255) parameter of the form: a1.a2.a3.a4                                                                                     |
|                                            | IPv6: The string is given as colon-separated hexadecimal parameter.                                                                                                    |

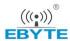

| Test Command | Response                                 |
|--------------|------------------------------------------|
| AT+CGPADDR=? | +CGPADDR: (list of defined <cid>s)</cid> |
|              |                                          |
|              | OK                                       |

<cid> Integer type; specifies a particular PDP context definition (see the AT+CGDCONT and AT+CGDSCONT commands).

<PDP\_addr\_1> and <PDP\_addr\_2>

String type that identify the MT in the address space applicable to the PDP. The address may be static or dynamic. For a static address, it will be the one set by the AT+CGDCONT and AT+CGDSCONT commands when the context was defined. For a dynamic address it will be the one assigned during the last PDP context activation that used the context definition referred to by <cid>. Both <PDP addr 1> and <PDP addr 2> are omitted if none is available. Both <PDP\_addr\_1> and <PDP\_addr\_2> are included when both IPv4 and IPv6 addresses are assigned, with <PDP\_addr\_1> containing the IPv4 address and <PDP\_addr\_2> containing the IPv6 address. The string is given as dot-separated numeric (0-255) parameter of the form: a1.a2.a3.a4 for and a1.a2.a3.a4.a5.a6.a7.a8.a9.a10.a11.a12.a13.a14.a15.a16 for IPv6.

When AT+CGPIAF is supported, its settings can influence the format of the IPv6 address in parameter <PDP\_addr\_1> or <PDP\_addr\_2> returned with the execute form of AT+CGPADDR.

#### **NOTE**

In dual-stack terminals (<PDP\_type> IPV4V6), the IPv6 address will be provided in <PDP\_addr\_2>. For terminals with a single IPv6 stack (<PDP\_type> IPV6) or due to backwards compatibility, the IPv6 address can be provided in parameter <PDP addr 1>.

#### **Example**

#### AT+CGPADDR=1

+CGPADDR:1,101.43.5.1

#### OK

#### AT+CGPADDR=?

+CGPADDR:(1)

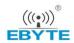

OK

#### **BC95 Implementation**

- Only IPv4 is supported.
- <cid> values between 0 & 10 are supported.
- With AUTOCONNECT enabled, <cid>=0 will not be listed until an IP address is acquired.

#### 3.10. AT+COPS PLMN Selection

Set command forces an attempt to select and register the GSM/UMTS/EPS network operator using the (U)SIM card installed in the currently selected card slot. <mode> is used to select whether the selection is done automatically by the MT or is forced by this command to operator <oper> (it shall be given in format <format>) to a certain access technology, indicated in <AcT>. If the selected operator is not available, no other operator shall be selected (except <mode>=4). If the selected access technology is not available, then the same operator shall be selected in other access technology. The selected operator name format shall also apply to further read commands (AT+COPS?). <mode>=2 forces an attempt to deregister from the network. The selected mode affects all further network registration (e.g. after <mode>=2, MT shall be unregistered until <mode>=0 or 1 is selected). This command should be abortable when registration/deregistration attempt is made. Please refer to *Chapter 6* for possible <err> values.

Read command returns the current mode, the currently selected operator and the current access technology. If no operator is selected, <format>, <oper> and <AcT> are omitted.

Test command returns a set of five parameters, each representing an operator present in the network. A set consists of an integer indicating the availability of the operator <stat>, long and short alphanumeric format of the operator sname, numeric format representation of the operator and access technology. Any of the formats may be unavailable and should then be an empty field. The list of operators shall be in order: home network, networks referenced in USIM or active application in the UICC (GSM or USIM) in the following order: HPLMN selector, user controlled PLMN selector, operator controlled PLMN selector and PLMN selector (in the USIM or GSM application), and other networks.

It is recommended (although optional) that after the operator list TA returns lists of supported <mode>s and <format>s. These lists shall be delimited from the operator list by two commas.

The <AcT> access technology selected parameters should only be used in terminals capable to register to more than one access technology. Selection of <AcT> does not limit the capability to cell reselections, even though an attempt is made to select an access technology, the phone may still re-select a cell in another access technology.

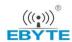

| AT+COPS PLMN Selection                                                       |                                                                                  |
|------------------------------------------------------------------------------|----------------------------------------------------------------------------------|
| Se Command                                                                   | Response                                                                         |
| AT+COPS=[ <mode>[,<format>[,<oper< td=""><td>OK</td></oper<></format></mode> | OK                                                                               |
| >[, <act>]]]]</act>                                                          |                                                                                  |
|                                                                              | +CME ERROR: <err></err>                                                          |
| Read Command                                                                 | Response                                                                         |
| AT+COPS?                                                                     | +COPS: <mode>[,<format>,<oper>][,<act>]</act></oper></format></mode>             |
|                                                                              |                                                                                  |
|                                                                              | OK                                                                               |
|                                                                              |                                                                                  |
|                                                                              | +CME ERROR: <err></err>                                                          |
| Test Command                                                                 | Response                                                                         |
| AT+COPS=?                                                                    | +COPS: [list of supported ( <stat>,long alphanumeric <oper>,</oper></stat>       |
|                                                                              | short alphanumeric <oper>, numeric <oper>[,<act>])s][,,(list</act></oper></oper> |
|                                                                              | of supported <mode>s),(list of supported <format>s)]</format></mode>             |
|                                                                              |                                                                                  |
|                                                                              | ОК                                                                               |
|                                                                              |                                                                                  |
|                                                                              | +CME ERROR: <err></err>                                                          |

| <mode></mode>     | Integer                                                                                  | rtype                                                                                      |
|-------------------|------------------------------------------------------------------------------------------|--------------------------------------------------------------------------------------------|
|                   | <u>0</u>                                                                                 | Automatic ( <oper> field is ignored)</oper>                                                |
|                   | <u>1</u>                                                                                 | Manual ( <oper> field shall be present, and <act> is optional)</act></oper>                |
|                   | <u>2</u>                                                                                 | Deregister from network                                                                    |
|                   | <u>3</u>                                                                                 | Set only <format> (for read command AT+COPS?), do not attempt to</format>                  |
|                   |                                                                                          | register/deregister ( <oper> and <act> fields are ignored); this value is not</act></oper> |
|                   |                                                                                          | applicable in read command response                                                        |
|                   | <u>4</u>                                                                                 | Manual/automatic ( <oper> field shall be present); if manual selection fails,</oper>       |
|                   |                                                                                          | automatic mode ( <mode>=0) is entered</mode>                                               |
| <format></format> | · · · · · · · · · · · · · · · · · · ·                                                    |                                                                                            |
|                   | <u>0</u>                                                                                 | Long format alphanumeric <oper></oper>                                                     |
|                   | <u>1</u>                                                                                 | Short format alphanumeric <oper></oper>                                                    |
|                   | <u>2</u>                                                                                 | Numeric <oper></oper>                                                                      |
| <oper> Str</oper> | ing type;                                                                                | <format> indicates if the format is alphanumeric or numeric; long alphanumeric</format>    |
|                   | format can be up to 16 characters long and short format up to 8 characters; numeric form |                                                                                            |
|                   | is the GSM Location Area Identification number which consists of a three BCD digit ITU-1 |                                                                                            |
|                   | country code coded, plus a two or three BCD digit network code, which is administrati    |                                                                                            |
|                   | specific.                                                                                |                                                                                            |
| <stat></stat>     | Integer                                                                                  | rtype                                                                                      |
|                   | 0                                                                                        | Unknown                                                                                    |
|                   |                                                                                          |                                                                                            |

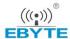

|             | 1        | Available                           |
|-------------|----------|-------------------------------------|
|             | 2        | Current                             |
|             | 3        | Forbidden                           |
| <act></act> | Integ    | er type; access technology selected |
|             | <u>0</u> | GSM                                 |
|             | <u>1</u> | GSM compact                         |
|             | <u>2</u> | UTRAN                               |
|             | <u>3</u> | GSM w/EGPRS                         |
|             | <u>4</u> | UTRAN w/HSDPA                       |
|             | <u>5</u> | UTRAN w/HSUPA                       |
|             | <u>6</u> | UTRAN w/HSDPA and HSUPA             |
|             | <u>7</u> | E-UTRAN                             |

#### **NOTES**

- 1. *3GPP TS 44.060* specifies the system information messages which give the information about whether the serving cell supports EGPRS.
- 3GPP TS 25.331 specifies the system information blocks which give the information about whether the serving cell supports HSDPA or HSUPA.

#### **Example**

```
AT+COPS=0
OK
AT+COPS:
+COPS:0,2,"46001"

OK
AT+COPS=?
+COPS:(2,"RADIOLINJA","RL","24405"),
(0,"TELE","TELE","24491"),(2)

OK
```

#### **BC95 Implementation**

- <Act>, if provided, must be set to 7.
- Only <format>=2 is supported.
- Only <mode>=0, <mode>=1 and <mode>=2 are supported.
- When <mode>=1, the PLMN setting will not be retained after the UE is rebooted.
- <mode>=1 is only for development use and <mode>=0 should be used in production when AUTOCONNECT is enabled.
- The test command currently returns the configured values rather than performs a PLMN search.

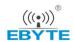

#### 3.11. AT+CGATT PS Attach or Detach

The execution command is used to attach the MT to, or detach the MT from, the packet domain service. After the command has completed, the MT remains in V.250 command state. If the MT is already in the requested state, the command is ignored and the "OK" response is returned. If the requested state cannot be achieved, an "ERROR" or "+CME ERROR" response is returned. Please refer to *Chapter 6* for possible <err> values.

Any active PDP contexts will be automatically deactivated when the attachment state changes to detached.

The read command returns the current packet domain service state.

The test command is used for requesting information on the supported packet domain service states.

| AT+CGATT PS Attach or Detach |                                              |
|------------------------------|----------------------------------------------|
| Execution/Set Command        | Response                                     |
| AT+CGATT= <state></state>    | ок                                           |
|                              | +CME ERROR: <err></err>                      |
| Read Command                 | Response                                     |
| AT+CGATT?                    | +CGATT: <state></state>                      |
|                              | OK                                           |
| Test Command                 | Response                                     |
| AT+CGATT=?                   | +CGATT: (list of supported <state>s)</state> |
|                              | OK                                           |

#### **Parameter**

| <state></state> | Integer type; indicates the state of PDP context activation. The default value is manufacturer specific |  |  |
|-----------------|----------------------------------------------------------------------------------------------------|--|--|
|                 | 0 Detached                                                                                              |  |  |
|                 | 1 Attached                                                                                              |  |  |
| <err></err>     | Error value                                                                                             |  |  |

#### **Example**

# AT+CGATT? +CGATT:0

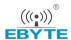

| OK           |  |  |  |
|--------------|--|--|--|
| AT+CGATT=1   |  |  |  |
| OK           |  |  |  |
| AT+CGATT=?   |  |  |  |
| +CGATT:(0,1) |  |  |  |
|              |  |  |  |
| OK           |  |  |  |

#### **NOTES**

- 1. If the initial PDP context is supported, the context with <cid>=0 is automatically defined at startup.
- 2. This command has the characteristics of both the V.250 action and parameter commands. Hence it has the read form in addition to the execution/set and test forms.

#### **BC95 Implementation**

- When <state>=1, AT+COPS=0 is automatically selected.
- If AT+CGATT command is in progress, further execution of the AT+CGATT command will return an "Uplink busy" error.

## 3.12. AT+CIMI Request International Mobile Subscriber Identity

The command returns International Mobile Subscriber Identity (string without double quotes).

Execution command causes the TA to return <IMSI>, which is intended to permit the TE to identify the individual USIM card or active application in the UICC (GSM or USIM) which is attached to MT.

Please refer to *Chapter 6* for possible <err> values.

| AT+CIMI Request International Mobile Subscriber Identity |                         |  |
|----------------------------------------------------------|-------------------------|--|
| Execution Command  AT+CIMI                               | Response <imsi></imsi>  |  |
| ATTOM                                                    | OK                      |  |
|                                                          | +CME ERROR: <err></err> |  |
| Test Command                                             | Response                |  |
| AT+CIMI=?                                                | ОК                      |  |

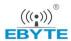

| <imsi></imsi> | International Mobile Subscriber Identity (string without double quotes) |
|---------------|-------------------------------------------------------------------------|
| <err></err>   | TBD                                                                     |

#### **Example**

#### AT+CIMI

460001357924680

OK

#### **BC95 Implementation**

IMSI may not be displayed for a few seconds after power-on.

#### 3.13. AT+CGDCONT Define a PDP Context

The set command specifies PDP context parameter values for a PDP context identified by <cid>, the (local) context identification parameter, and also allows the TE to specify whether security protected transmission of ESM information is requested, because the PCO can include information that requires ciphering. There can be other reasons for the UE to use security protected transmission of ESM information, e.g. if the UE needs to transfer an APN. The number of PDP contexts that may be in a defined state at the same time is given by the range returned by the test command. Please refer to *Chapter 6* for possible <err> values.

For EPS, the PDN connection and its associated EPS default bearer is identified herewith.

A special form of the set command, AT+CGDCONT=<cid> causes the values for context number <cid> to become undefined.

If the initial PDP context is supported, the context with <cid>=0 is automatically defined at startup, please refer to 3GPP TS 27.007 V13.5.0, subclause 10.1.0. As all other contexts, the parameters for <cid>=0 can be modified with AT+CGDCONT. If the initial PDP context is supported, AT+CGDCONT=0 resets context number 0 to its particular default settings.

The read command returns the current settings for each defined context.

The test command returns values supported as compound values. If the MT supports several PDP types, the parameter value ranges for each <PDP\_type> are returned on a separate line.

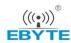

| AT+CGDCONT Define a PDP Cor                                                                                                    | ntext                                                                                                    |
|----------------------------------------------------------------------------------------------------|----------------------------------------------------------------------------------------------------|
| Execution/Set Command  AT+CGDCONT=[ <cid>[,<pdp_type>[,<apn>[,<pdp_addr>[,<d_comp>[,<h_comp>[,<ipv4addralloc>[,<request_type>[,<p-cscf_discovery>[,<im_cn_si_gnalling_flag_ind>[,<nslpi>[,<securepco>[,<ipv4_mtu_discovery>][,<local_addr_ind>]]]]]]]]]]]]]]]</local_addr_ind></ipv4_mtu_discovery></securepco></nslpi></im_cn_si_gnalling_flag_ind></p-cscf_discovery></request_type></ipv4addralloc></h_comp></d_comp></pdp_addr></apn></pdp_type></cid> | Response<br><b>OK</b>                                                                                                    |
| AT+CGDCONT?                                                                                                    | [+CGDCONT: <cid>,<pdp_type>,<apn>,<pdp_addr>,<d_comp>,<h_comp>[,<ipv4addralloc>[,<request_type>[,<p-cscf_discovery>[,<im_cn_signalling_flag_ind>[,<nslpi>[,<securepco>[,<ipv4_mtu_discovery>]]]]]]]]] [<cr><lf>+CGDCONT: <cid>,<pdp_type>,<apn>,<pdp_addr>,<d_comp>,<h_comp>[,<ipv4addralloc>[,<request_type>[,<p-cscf_discovery>],<im_cn_signalling_flag_ind>[,<nslpi>[,<securepco>[,<i pv4_mtu_discovery="">]]]]]]]] []]  OK</i></securepco></nslpi></im_cn_signalling_flag_ind></p-cscf_discovery></request_type></ipv4addralloc></h_comp></d_comp></pdp_addr></apn></pdp_type></cid></lf></cr></ipv4_mtu_discovery></securepco></nslpi></im_cn_signalling_flag_ind></p-cscf_discovery></request_type></ipv4addralloc></h_comp></d_comp></pdp_addr></apn></pdp_type></cid>                                                                                                    |
| Test Command AT+CGDCONT=?                                                                                                    | Response  +CGDCONT: (range of supported <cid>s),<pdp_type>,,,(list of supported <d_comp>s),(list of supported <h_comp>s),(list of supported <h_comp>s),(list of supported <request_type>s),(list of supported <request_type>s),(list of supported  <p-cscf_discovery>s),(list of supported  <im_cn_signalling_flag_ind>s) ,(list of supported  <nslpi>s),(list of supported <securepco>s),(list of supported <ipv4_mtu_discovery>s) [<cr><lf>+CGDCONT: (range of supported <cid>s),<pdp_type>,,,(list of supported <d_comp>s),(list of supported <li>Negrous of supported <li>Negrous of supported <li>Negrous of supported <li>Negrous of supported <li>Negrous of supported <li>Negrous of supported <li>Negrous of supported <li>Negrous of supported <li>Negrous of supported </li> <in_cn_signalling_flag_ind>s) ,(list of supported  <nslpi>s),(list of supported <securepco>s,(list of supported <ipv4_mtu_discovery>s)) [] OK</ipv4_mtu_discovery></securepco></nslpi></in_cn_signalling_flag_ind></li></li></li></li></li></li></li></li></d_comp></pdp_type></cid></lf></cr></ipv4_mtu_discovery></securepco></nslpi></im_cn_signalling_flag_ind></p-cscf_discovery></request_type></request_type></h_comp></h_comp></d_comp></pdp_type></cid> |

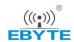

<cid>

Integer type; specifies a particular PDP context definition. The parameter is local to the TE-MT interface and is used in other PDP context-related commands. The range of permitted values (minimum value=1 or if the initial PDP context is supported, minimum value=0) is returned by the test form of the command.

The <cid>s for network-initiated PDP contexts will have values outside the ranges indicated for the <cid> in the test form of the AT+CGDCONT and AT+CGDSCONT commands.

**PDP\_type>**String type; specifies the type of packet data protocol. The default value is manufacturer specific.

X.25 ITU-T/CCITT X.25 layer 3 (Obsolete)IP Internet Protocol (IETF STD 5 [103])

IPV6 Internet Protocol, version 6

IPV4V6 Virtual <PDP\_type> introduced to handle dual IP stack UE capability

OSPIH Internet Hosted Octect Stream Protocol (Obsolete)

PPP Point to Point Protocol (IETF STD 51 [104])

Only IP, IPV6 and IPV4V6 values are supported for EPS services.

- <APN> String type; a logical name that is used to select the GGSN or the external packet data network.
  If the value is null or omitted, then the subscription value will be requested. The APN is a string of up to 82 characters.
- **PDP\_addr>**String type; identifies the MT in the address space applicable to the PDP. This parameter can be left blank.

When AT+CGPIAF is supported, its settings can influence the format of this parameter returned with the read form of AT+CGDCONT.

The value of this parameter is ignored with the set command. The parameter is included in the set command for backwards compatibility reasons only.

<d\_comp> Integer type; controls PDP data compression

- 0 Off
- <u>1</u> On (manufacturer preferred compression)
- <u>2</u> V.42bis
- 3 V.44

<h\_comp> Integer type; controls PDP header compression

- 0 Off
- <u>1</u> On (manufacturer preferred compression)
- 2 RFC 1144 [105] (applicable for SNDCP only)
- 3 RFC 2507 [107]
- 4 RFC 3095 [108] (applicable for PDCP only)

<IPv4AddrAlloc> Integer type; controls how the MT/TA requests to get the IPv4 address information

O IPv4 address allocation through NAS signalling

1 IPv4 address allocated through DHCP

context. Please refer to 3GPP TS 24.301 (subclause 6.5.1.2) and 3GPP TS 24.008 (subclause 10.5.6.17). If the initial PDP context is supported it is not

allowed to assign <cid>=0 for emergency bearer services. According to  $3GPP\ TS$ 

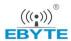

24.008 (subclause 4.2.4.2.2 and subclause 4.2.5.1.4) and 3GPP TS 24.301 (subclause 5.2.2.3.3 and subclause 5.2.3.2.2), a separate PDP context must be established for emergency bearer services.

If the PDP context for emergency bearer services is the only activated context, only emergency calls are allowed, refer to 3GPP TS 23.401 subclause 4.3.12.9.

- O PDP context is for new PDP context establishment or for handover from a non-3GPP access network (how the MT decides whether the PDP context is for new PDP context establishment or for handover is implementation specific).
- <u>1</u> PDP context is for emergency bearer services
- 2 PDP context is for new PDP context establishment
- 3 PDP context is for handover from a non-3GPP access network
- <P-CSCF\_discovery>Integer type; influences how the MT/TA requests to get the P-CSCF address, refer to 3GPP TS 24.229 [89] annex B and annex L.
  - O Preference of P-CSCF address discovery not influenced by +CGDCONT
  - Preference of P-CSCF address discovery through NAS signalling
  - 2 Preference of P-CSCF address discovery through DHCP
- <IM\_CN\_Signalling\_Flag\_Ind>Integer type; indicates to the network whether the PDP context is for IM CN subsystem related signalling only or not.
  - UE indicates that the PDP context is not for IM CN subsystem-related signalling only
  - UE indicates that the PDP context is for IM CN subsystemrelated signalling only

<NSLPI>

Integer type; indicates the NAS signalling priority requested for this PDP context

- O Indicates that this PDP context is to be activated with the value for the low priority indicator configured in the MT.
- Indicates that this PDP context is to be activated with the value for the low priority indicator set to "MS is not configured for NAS signalling low priority".

The MT utilizes the provided NSLPI information as specified in *3GPP TS 24.301 [83]* and *3GPP TS 24.008*.

<securePCO>

Integer type. Specifies if security protected transmission of PCO is requested or not (applicable for EPS only).

- O Security protected transmission of PCO is not requested
- <u>1</u> Security protected transmission of PCO is requested Integer type; influences how the MT/TA requests to get the IPv4 MTU size, refer to 3GPP TS 24.008 subclause 10.5.6.3.
- Preference of IPv4 MTU size discovery not influenced by AT+CGDCONT
- Preference of IPv4 MTU size discovery through NAS signalling

<IPv4\_MTU\_discovery>

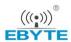

#### **Example**

AT+CGDCONT=?

+CGDCONT:(1-3),("IP"),,,(0-1),(0-1)

OK

AT+CGDCONT=1,"IP","HUAWEI.COM"

OK

AT+CGDCONT?

+CGDCONT:1,"IP",HUAWEI.COM, ,0,0

OK

#### **BC95** Implementation

- Only <PDP\_type>="IP" is supported. <PDP\_type>="IPV6" will be supported in a future release.
- Support AT+CGDCONT=<cid>,<PDP\_type>,<APN> only.
- <cid> values of 0-10 are supported.
- <cid>=0 is read only and is only defined when AUTOCONNECT is enabled.
- Only <hcomp> and <dcomp> values of 0 are supported.

## 3.14. AT+CFUN Set Phone Functionality

Set command selects the level of functionality in the MT. Level "full functionality" is where the highest level of power is drawn. "Minimum functionality" is where minimum power is drawn. Level of functionality between these may also be specified by manufacturers. When supported by manufacturers, MT resetting with <rst> parameter may be utilized. Please refer to *Chapter 6* for possible <err> values.

#### **NOTE**

It is manufacturer specific if this command affects network registration. AT+COPS is used to force registration/deregistration.

Read command returns the current setting of <fun>.

Test command returns values supported by the MT as compound values.

| AT+CFUN Set Phone Functionality      |                         |  |
|--------------------------------------|-------------------------|--|
| Set Command                          | Response                |  |
| AT+CFUN=[ <fun>[,<rst>]]</rst></fun> | OK                      |  |
|                                      |                         |  |
|                                      | +CME ERROR: <err></err> |  |

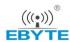

| Read Command AT+CFUN?  | Response<br>+CFUN: <fun></fun>                                                    |
|------------------------|-----------------------------------------------------------------------------------|
|                        | ок                                                                                |
| Test Command AT+CFUN=? | Response +CFUN:(list of supported <fun>s), (list of supported <rst>s)</rst></fun> |
|                        | ок                                                                                |

| <fun></fun>   | Integer type  |
|---------------|---------------|
| <iuii></iuii> | iiilegei lype |

- O Minimum functionality
- <u>1</u> Full functionality. Enable MT to transmit and receive RF circuits for all supported radio access technologies. For MTs supporting AT+CSRA, this equals the RATs indicated by the response of AT+CSRA=?. Currently AT+CSRA setting is ignored. It is not required that the transmitting and receiving RF circuits are in a disabled state when this setting takes effect.
- 2 Disable MT to transmit RF circuits only
- 3 Disable MT to receive RF circuits only
- 4 Disable MT to transmit and receive RF circuits
- 5...127 Reserved for manufacturers as intermediate states between full and minimum functionality
- 128 Full functionality with radio access support according to the setting of AT+CSRA.

  Enables MT to transmit and receive RF circuits if it not already enabled. This <fun> setting is applicable for MTs supporting AT+CSRA.
- 129 Prepare for shutdown. This setting has its prime use when some of the MT"s resources (e.g. file system) are located on a tightly integrated TE (host). The MT will execute pending actions resulting in "permanent" changes, e.g. execute pending file system operations. The MT will also make an orderly network detachment.

After this action and AT+CFUN has returned "OK", the MT can be shut down with <fun>=0, or by other means.

After setting <fun>=129, only <fun>=0 is valid. All other values will make AR+CFUN return "ERROR".

#### <rst> Integer type

- O Do not reset the MT before setting it to <fun> power level. This shall be always default when <rst> is not given.
- 1 Reset the MT before setting it to <fun> power level

#### **Example**

#### AT+CFUN=?

+CFUN:(0,1),(0,1)

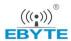

OK

AT+CFUN=1

OK

AT+CFUN?

+CFUN:1

OK

#### **BC95 Implementation**

- Only <fun>=0&1 are supported.
- <rst> is not supported and will be ignored.

# 3.15. AT+CMEE Report Mobile Termination Error

Set command disables or enables the use of final result code "+CME ERROR: <err>" as an indication of an error relating to the functionality of the MT. When enabled, MT related errors cause "+CME ERROR: <err>" final result code instead of the regular "ERROE" final result code. "ERROR" is returned normally when error is related to syntax, invalid parameters or TA functionality.

Read command returns the current setting of <n>.

Test command returns values supported as a compound value.

Please refer to *Chapter 6* for possible <err> values.

| AT+CMEE Report Mobile Termination Error |                                                     |  |
|-----------------------------------------|-----------------------------------------------------|--|
| Set Command                             | Response                                            |  |
| AT+CMEE= <n></n>                        | OK                                                  |  |
| Read Command                            | Response                                            |  |
| AT+CMEE?                                | +CMEE: <n></n>                                      |  |
|                                         |                                                     |  |
|                                         | ОК                                                  |  |
| Test Command                            | Response                                            |  |
| AT+CMEE=?                               | <b>+CMEE</b> : (list of supported <b><n></n></b> s) |  |
|                                         |                                                     |  |
|                                         | OK                                                  |  |

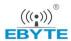

| <n></n> | Intege   | Integer type                                                                     |  |
|---------|----------|----------------------------------------------------------------------------------|--|
|         | <u>0</u> | Disable "+CMEE ERROR: <err>" result code and use "ERROR" instead</err>           |  |
|         | <u>1</u> | Enable "+CMEE ERROR: <err>" result code and use numeric <err> values</err></err> |  |
|         |          | (Please refer to Chapter 6 for possible <err> values)</err>                      |  |
|         | <u>2</u> | Enable "+CMEE ERROR: <err>" result code and use verbose <err> values</err></err> |  |

#### **BC95** Implementation

• Only <n>=0 & <n>=1 are supported.

#### 3.16. AT+CCLK Return Current Date & Time

The clock will be set automatically once the UE has connected to the network.

Read command returns the current setting of the clock.

Please refer to *Chapter 6* for possible <err> values.

| AT+CCLK Return Current Date & Time |                                                       |  |
|------------------------------------|-------------------------------------------------------|--|
| Read Command                       | Response                                              |  |
| AT+CCLK?                           | +CCLK: [ <yy dd,hh:mm:ss="" mm="">[&lt;±zz&gt;]]</yy> |  |
|                                    | OK                                                    |  |
|                                    |                                                       |  |
|                                    | +CME ERROR: <err></err>                               |  |
| Test Command                       | Response                                              |  |
| AT+CCLK=?                          | OK                                                    |  |

#### **Parameter**

String type; format is "yy/MM/dd,hh:mm:ss±zz", where characters indicate year (two last digits), month, day, hour, minute, second and time zone (indicates the difference, expressed in quarters of an hour, between the local time and GMT; and range is -96 ~ +96). E.g. 6th of May 1994, 22:10:00 GMT+2 hours equals "94/05/06,22:10:00+08"

#### NOTE

If MT does not support time zone information then the three last characters of <time> are not returned by

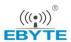

AT+CCLK?

### **Example**

AT+CCLK?

+CMEE:17/01/09,14:53:12+01

OK

AT+CCLK=?

OK

# **BC95** Implementation

• If the RTC has not been set by the network, no value is returned.

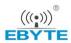

# **4** Specific Commands

# 4.1. AT+NMGS Send a Message

The command is used to send a message from the terminal to the network via the Connected Device Platform (CDP) server. It will give an <err> code and description as an intermediate message if the message cannot be sent. Please refer to *Chapter 6* for possible <err> values.

| AT+NMGS Send a Message                   |                         |
|------------------------------------------|-------------------------|
| Set Command                              | Response                |
| AT+NMGS= <length>,<data></data></length> | OK                      |
|                                          |                         |
|                                          | +CME ERROR: <err></err> |

#### **Parameter**

| <length></length> | Decimal length of message                   |
|-------------------|---------------------------------------------|
| <data></data>     | Data to be transmitted in hex string format |
| <err></err>       | TBD                                         |

# **Example**

# AT+NMGS=3,AA11BB

OK

# **BC95 Implementation**

- There is a maximum data length of 512 bytes.
- Only one message will be buffered at any one time.

# 4.2. AT+NMGR Get a Message

Receive a message from the CDP server.

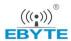

The command returns the oldest buffered message and deletes from the buffer. If there are no messages then no command response will be given. If new message indications (AT+NNMI) are turned on then received messages will not be available via this command.

| AT+NMGR Get a Message |                                 |
|-----------------------|---------------------------------|
| Execution Command     | Response                        |
| AT+NMGR               | <length>,<data></data></length> |
|                       | ок                              |
|                       | +CME ERROR: <err></err>         |

#### **Parameter**

| <length></length> | Decimal length of message          |
|-------------------|------------------------------------|
| <data></data>     | Data received in hex string format |

# **Example**

### **AT+NMGR**

5,48656C6C6F

OK

# **BC95 Implementation**

Maximum received data length is 512 bytes.

# 4.3. AT+NNMI New Message Indications

The command sets or gets new message indications that are sent. New message indications can be sent when a downstream message is received by the terminal from the CDP server. Please refer to *Chapter 6* for possible <err> values.

When new message indications and messages are enabled (AT+NNMI=1), all currently buffered messages will be returned in the format of "+NNMI: <length>,<data>". For example: "+NNMI: 5.48656C6C6F".

If indications alone are turned on (AT+NNMI=2), each newly received message triggers an indication that a new datagram is waiting using the unsolicited informational response. The buffered messages can be collected using AT+NMGR. The format of response is: "+NNMI".

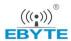

The default setting is 0, which indicates no indications are sent.

| AT+NNMI New Message Indications |                          |
|---------------------------------|--------------------------|
| Set Command                     | Response                 |
| AT+NNMI= <status></status>      | ОК                       |
|                                 |                          |
|                                 | +CME ERROR: <err></err>  |
| Read Command                    | Response                 |
| AT+NNMI?                        | +NNMI: <status></status> |
|                                 |                          |
|                                 | ОК                       |

#### **Parameter**

| <status></status> | 0     | No indications, the default setting         |  |
|-------------------|-------|---------------------------------------------|--|
|                   | 1     | Indications and message                     |  |
|                   | 2     | Indications only                            |  |
| <length></length> | Decin | Decimal length of message                   |  |
| <data></data>     | Data  | Data to be transmitted in hex string format |  |

# **Example**

AT+NNMI=1
OK
AT+NNMI?
+NNMI:1
OK

# 4.4. AT+NSMI Sent Message Indications

The command sets or gets indications that are sent when an upstream message is sent to the CDP server.

If sent message indications are turned on, the unsolicited informational response: "+NSMI:<status>" (e.g. "+NSMI: SENT") will be issued when a new message is sent into NB-IoT stack. Please refer to *Chapter 6* for possible <err> values.

The default setting is 0, which indicates no indications are sent.

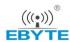

| AT+NSMI Sent Message Indications     |                                    |
|--------------------------------------|------------------------------------|
| Set Command                          | Response                           |
| AT+NSMI= <indications></indications> | +CME ERROR: <err></err>            |
| Read Command                         | Response                           |
| AT+NSMI?                             | +NSMI: <indications></indications> |
|                                      | OK                                 |

#### **Parameter**

<indications> 0 No indications, the default setting

1 Indications will be sent

<status> SENT

**DISCARDED** 

# **Example**

AT+NSMI=1

OK

AT+NSMI?

+NSMI:1

OK

# 4.5. AT+NQMGR Query Messages Received

The command queries the status of the downstream messages received from the CDP server. Please refer to *Chapter 6* for possible <err> values.

| AT+NQMGR Query Messages Received |                                                                       |
|----------------------------------|-----------------------------------------------------------------------|
| Execution Command                | Response                                                              |
| AT+NQMGR                         | BUFFERED= <buffered>,RECEIVED=<received>,DROPPE</received></buffered> |
|                                  | D= <dropped></dropped>                                                |
|                                  |                                                                       |
|                                  | OK                                                                    |
|                                  |                                                                       |
|                                  | +CME ERROR: <err></err>                                               |

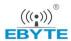

#### **Parameter**

| <buffered></buffered> | The number of messages waiting to be read in the downstream buffer        |
|-----------------------|---------------------------------------------------------------------------|
| <received></received> | The total number of messages received by the terminal since terminal boot |
| <dropped></dropped>   | The number of messages dropped by the terminal since terminal boot        |

# **Example**

# AT+NQMGR

BUFFERED=0,RECEIVED=34,DROPPED=2

OK

# 4.6. AT+NQMGS Query Messages Sent

The command queries the status of the upstream messages sent to the CDP server. Please refer to *Chapter 6* for possible <err> values.

| AT+NQMGS Query Messages Sent |                                                                       |
|------------------------------|-----------------------------------------------------------------------|
| Execution Command            | Response                                                              |
| AT+NQMGS                     | PENDING= <pending>,SENT=<sent>,ERROR=<error></error></sent></pending> |
|                              | ок                                                                    |
|                              | +CME ERROR: <err></err>                                               |

# **Parameter**

| <pending></pending> | The number of messages waiting to be sent in the upstream buffer, if Layer 3 is registered and activated |
|---------------------|----------------------------------------------------------------------------------------------------|
| <sent></sent>       | The total number of uplink messages sent into the NB-IoT stack since terminal boot                       |
| <error></error>     | The number of messages that could not be sent by the terminal due to an error since terminal boot        |

# **Example**

#### AT+NQMGS

PENDING=1,SENT=34,ERROR=0

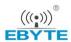

# 4.7. AT+NRB Reboot

The command reboots the terminal. There is a short delay after issuing this command before the terminal reboots. No further AT commands will be processed. Please refer to *Chapter 6* for possible <err> values.

Please note that there is no final "OK" to signal that the command line has finished processing as AT command processing terminates with this command. No confirmation messages are expected until the reboot.

| AT+NRB Reboot     |           |
|-------------------|-----------|
| Execution Command | Response  |
| AT+NRB            | REBOOTING |

# **Example**

# AT+NRB

**REBOOTING** 

# 4.8. AT+NCDP Configure and Query CDP Server Settings

The command is used to set and query the server IP address and port for the CDP server. It is used when there is a Hisi CDP or Huawei IoT platform acting as gateway to network server applications. Please refer to *Chapter 6* for possible <err> values.

| AT+NCDP Configure and Query CDP Server Settings          |                                                                                                    |
|----------------------------------------------------------|----------------------------------------------------------------------------------------------------|
| Set Command AT+NCDP= <ip_addr>[,<port>]</port></ip_addr> | Response Update the CDP server configuration from the supplied parameters. If they are set correctly, return "OK". If it fails, an error is returned. +CME ERROR: <err></err> |
| Test Command AT+NCDP?                                    | Response Return the current CDP server IP address and port. Return an error if not set. +NCDP: <ip_addr>,<port> OK +CME ERROR: <err></err></port></ip_addr>                   |

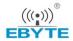

#### **Parameter**

| <ip_addr></ip_addr> | IPv4 address, IP address in dot-separated numeric (0-255) parameter of the form:           |
|---------------------|--------------------------------------------------------------------------------------------|
|                     | a1.a2.a3.a4                                                                                |
| <port></port>       | Unsigned integer, 0-65535. If port 0 is provided, the default port (5683) will be used. If |
|                     | no port is specified the previously set port will be used. If no port is specified, and no |
|                     | port was previously set, the default port will be used.                                    |

# **Example**

AT+NCDP=192.168.5.1

OK

AT+NCDP?

+NCDP:192.168.5.1,5683

OK

# **BC95 Implementation**

- Only IPv4 is supported.
- The values assigned are persistent across reboots.
- This command is available after the IMEI has been configured.
- This command must be executed when the radio is inactive (AT+CFUN=0 will force the module to enter into this state).
- IP addresses can be specified in decimal, octal or hexadecimal notation.

# 4.9. AT+NUESTATS Query UE Statistics

The command fetches the most recent operational statistics. Please refer to *Chapter 6* for possible <err> values. It can take an optional parameter that allows different sets of statistics to be displayed. The "RADIO" <type> provides the default set of values. <type>=ALL will print all data

# AT+NUESTATS Query UE Statistics Response AT+NUESTATS Response Signal power: <signal power in centibels> Total power: <total power in centibels> TX power: <current Tx power level in centibels > TX time: <total Tx time since last reboot in millisecond> RX time: <total Rx time since last reboot in millisecond> Cell ID: <last cell ID> DL MCS: <last DL MCS value> UL MCS: <last UL MCS value>

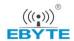

DCI MCS: < last DCI MCS value>

ECL: <last ECL value>
SNR:<last snr value>

EARFCN: < last earfcn value>

PCI: <last pci value>

OK

+CME ERROR: <err>

AT+NUESTATS=CELL NUESTATS:CELL, <earfcn>,<physical cell id>,<primary

cell>,<rsrp>,<rsrq>,<rssi>

[...

NUESTATS:CELL, <earfcn>,<physical cell id>,<primary

cell>,<rsrp>,<rsrq>,<rssi>]

+CME ERROR: <err>

AT+NUESTATS=THP NUESTATS:THP,<throughput\_type>,<throughput>

[...

NUESTATS:THP,<throughput\_type>,<throughput>]

+CME ERROR: <err>

AT+NUESTATS=<type> NUESTATS:<type>,<name/value>,<value|,<value

e>[...]]]

NUESTATS:<type>,<name/value>,<value>[,<value]

e>[...]]]]

+CME ERROR: <err>

#### **Parameter**

<signal power in centibels>
Signal power in centibels

total power in centibels

Total power in centibels

**<current Tx power level in centibels>**Current Tx power level in centibels

<total Tx time since last reboot in millisecond>
Total Tx time since last reboot in millisecond

Total Tx time since last reboot in millisecond

Total Rx time since last reboot in millisecond

<last cell ID> Last cell ID

<last DL MCS value>
<last UL MCS value>
 Last UL MCS value
<last DCI MCS value>
 Last DCI MCS value
 Last DCI MCS value
 Last ECL value>

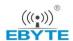

<last snr value>
<last snr value
<last earfcn value>
 Last earfcn value
<last pci value>
 Last pci value

**<type>** Type of data to be displayed as an unquoted string. Supported values of <type> are:

RADIO Radio specific information

CELL Per-cell information for the top 8 cells

BLER Block error rate information

THP Throughput

ALL All information. The value of <type> output is the

correct one for each data type.

If the <type>=RADIO, return the default set of values:

<signal power in centibels> <total power in centibels>

<current Tx power level in centibels>

<total Tx time since last reboot in millisecond>
<total Rx time since last reboot in millisecond>

<last cell ID>

<last DL MCS value>
<last UL MCS value>
<last DCI MCS value>

<last ECL value>
<last snr value>
<last earfcn value>
<last pci value>

If the <type> = CELL, returned entries are of the form:

<earfcn>,<physical cell id>,<primary cell>,<rsrp>,<rsrq>,<rssi>

<earfcn> Absolute radio-frequency channel number

<physical cell id>
Physical ID of the cell

If the <type>=BLER, returned entries are:

<ric\_ul\_bler>RLC layer block error rate (uplink). Integer (%)<ric\_dl\_bler>RLC layer block error rate (downlink). Integer (%)<mac\_ul\_bler>Physical layer block error rate (uplink). Integer (%)<mac\_dl\_bler>Physical layer block error rate (downlink). Integer (%)

<total bytes transmitted>Total bytes transmitted<total bytes received>Total bytes received<transport blocks sent>Transport blocks sent<transport blocks received>Transport blocks received<transport blocks retransmitted>Transport blocks retransmitted<total ack/nack messages received>Total ack/nack messages received

If the <type>=THP, returned entries are:

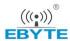

| <rlc_ul></rlc_ul> | RLC layer throughput (uplink). Integer (kb/s)        |
|-------------------|------------------------------------------------------|
| <rlc_dl></rlc_dl> | RLC layer throughput (downlink). Integer (kb/s)      |
| <mac_ul></mac_ul> | Physical layer throughput (uplink). Integer (kb/s)   |
| <mac_dl></mac_dl> | Physical layer throughput (downlink). Integer (kb/s) |

# **Example**

#### **AT+NEUSTATS**

Signal power:-904 Total power:-874

TX power:23 TX time:4322

RX time:17847

**Cell ID:256** 

DL MCS:0

UL MCS:0

DCI MCS:2

ECL:0

**SNR:300** 

EARFCN:2525

PCI:0

OK

#### AT+NUESTATS=CELL

NUESTATS:CELL,3569,69,1,23,-1073,-1145

# OK

#### AT+NUESTATS=THP

NUESTATS:THP,RLC UL,100 NUESTATS:THP,RLC DL,98 NUESTATS:THP,MAC UL,103 NUESTATS:THP,MAC DL,100

# OK

#### AT+NUESTATS=BLER

**NUESTATS:BLER,RLC UL BLER,10** 

**NUESTATS:BLER,RLC DL BLER,5** 

**NUESTATS:BLER,MAC UL BLER,8** 

**NUESTATS:BLER,MAC DL BLER,3** 

**NUESTATS:BLER,Total TX bytes,1080** 

**NUESTATS:BLER,Total RX bytes,900** 

**NUESTATS:BLER,Total TX blocks,80** 

**NUESTATS:BLER,Total RX blocks,80** 

**NUESTATS:BLER,Total RTX blocks,100** 

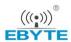

# **NUESTATS:BLER, Total ACK/NACK RX, 100**

OK

# **BC95** Implementation

- The variant of NUESTATS without an argument may be deprecated in a future release.
- AT+NUESTATS=CELL is not implemented now, and it will be added in the future.

# 4.10. AT+NEARFCN Specify Search Frequencies

The set command provides a mechanism to lock to a specific E-ULTRA Absolute Radio Frequency Channel Number (EARFCN) and, if desired, Physical Cell ID. All actions will be locked to this carrier until either the lock is removed or the UE is rebooted. It is not persistent over reboots. If the specified EARFCN is not present, the UE will enter out of service mode. If the specified PCI is not present, the UE will enter out of service mode. Please refer to *Chapter 6* for possible <err> values.

| AT+NEARFCN Specify Search Frequencies                                    |                         |
|--------------------------------------------------------------------------|-------------------------|
| Set Command                                                              | Response                |
| AT+NEARFCN= <search_mode>,<earf< td=""><td>OK</td></earf<></search_mode> | OK                      |
| cn>[, <ci>]</ci>                                                         |                         |
|                                                                          | +CME ERROR: <err></err> |
| Execution Command                                                        | Response                |
| AT+NEARFCN=?                                                             | OK                      |

#### **Parameter**

| <search mode=""></search>     | Specifies the type of search and defines the supplied parameters                   |  |
|-------------------------------|------------------------------------------------------------------------------------|--|
| <search_inode></search_inode> |                                                                                    |  |
|                               | 0 Lock to a specific EARFCN                                                        |  |
| <earfcn></earfcn>             | A number in the range 1-65535 representing the EARFCN to search. An                |  |
|                               | <earfcn> value of 0 will remove the EARFCN restriction and any associated</earfcn> |  |
|                               | Physical Cell ID lock.                                                             |  |
| <ci></ci>                     | String type; four-byte E-UTRAN cell ID in hexadecimal format.                      |  |

# **Example**

| AT+NEARFCN=( | 0,10,ABCD |
|--------------|-----------|
|--------------|-----------|

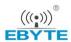

# 4.11. AT+NSOCR Create a Socket

The command creates a socket on the UE and associates with specified protocol. If the port is set, receiving is enabled and "+NSONMI" unsolicited messages will appear for any message that is received on that port. Please refer to *Chapter 6* for possible <err> values.

If a socket has already been created for a protocol, port combination, AT+NSOCR will fail if requested a second time.

| AT+NSOCR Create a Socket                                                                        |                         |
|-------------------------------------------------------------------------------------------------|-------------------------|
| Set Command                                                                                     | Response                |
| AT+NSOCR= <type>,<protocol>,<liste< th=""><th><socket></socket></th></liste<></protocol></type> | <socket></socket>       |
| n port>[, <receive control="">]</receive>                                                       |                         |
|                                                                                                 | OK                      |
|                                                                                                 |                         |
|                                                                                                 | +CME ERROR: <err></err> |

#### **Parameter**

| <type></type>                                                                            | Socket Type. Supported value is DGRAM                                                   |  |
|------------------------------------------------------------------------------------------|-----------------------------------------------------------------------------------------|--|
| <pre><pre><pre><pre><pre><pre><pre><pre></pre></pre></pre></pre></pre></pre></pre></pre> | Standard internet protocol definition. For example, UDP is 17                           |  |
| <li>sten port&gt;</li>                                                                   | A number in the range 0-65535. This is the local port that will be included in sent     |  |
|                                                                                          | messages and on which messages will be received.                                        |  |
| <socket></socket>                                                                        | This is a reference to the created socket. It is an integer greater than or equal to 0. |  |
| <receive control=""></receive>                                                           | Set to 1 if incoming messages should be received, 0 if incoming messages should         |  |
|                                                                                          | be ignored. Default is 1 (messages will be received).                                   |  |

# **Example**

# AT+NSOCR=DGRAM,17,5683,1

0

OK

AT+NSOCR=DGRAM,17,1234,0

1

OK

# **BC95 Implementation**

- A maximum of 7 sockets are supported, but other services may reduce this number.
- Only UDP protocol 17, is supported.
- <type>=RAW and <protocol>=6 will be accepted, but are not supported and should not be used.

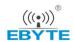

# 4.12. AT+NSOST SendTo Command (UDP Only)

Send a UDP datagram containing length bytes of data to remote\_port on remote\_addr.

The command sends a UDP datagram containing length bytes of data to the specified host:port. It will return with the socket that it was sent on, and the number of bytes of data sent. If the amount of data is larger than the largest datagram that can be sent, return value of AT+NSOST will indicate how much of the data was successfully sent. Please refer to *Chapter 6* for possible <err> values.

| AT+NSOST SendTo Command (UDP Only) |                                     |
|------------------------------------|-------------------------------------|
| Set Command                        | Response                            |
| AT+NSOST=socket,remote_addr,rem    | <socket>,<length></length></socket> |
| ote_port, length,data              |                                     |
|                                    | OK                                  |
|                                    |                                     |
|                                    | +CME ERROR: <err></err>             |

#### **Parameter**

| <socket></socket>           | Socket number returned by AT+NSOCR                                               |  |
|-----------------------------|----------------------------------------------------------------------------------|--|
| <remote_addr></remote_addr> | IPv4 A dot notation IP address                                                   |  |
| <remote_port></remote_port> | A number in the range 0-65535. This is the remote port on which messages will be |  |
|                             | received                                                                         |  |
| <length></length>           | Decimal length of data to be sent                                                |  |
| <data></data>               | Data received in hex string format, or quoted string format                      |  |

# **Example**

# AT+NSOST=0,192.158.5.1,1024,2,AB30

0,2

OK

# **BC95 Implementation**

- Maximum data size is 512 bytes.
- Only IPv4 is supported.
- <data>: only hex string format is supported.
- IP addresses can be specified in decimal, octal or hexadecimal notation.

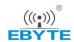

# 4.13. AT+NSOSTF SendTo Command with Flags (UDP Only)

Send a UDP datagram containing length bytes of data to remote\_port on remote\_addr and allows metadata flags to be set.

The command sends a UDP datagram to the specified host:port. It will return with the socket that it was sent on, and the number of bytes of data sent. If the amount of data is larger than the largest datagram that can be sent, the AT+NSOSTF return value will indicate how much of the data was successfully sent. Please refer to *Chapter 6* for possible <err> values.

| AT+NSOSTF SendTo Command        | with Flags (UDP Only)               |
|---------------------------------|-------------------------------------|
| Set Command                     | Response                            |
| AT+NSOST=socket,remote_addr,rem | <socket>,<length></length></socket> |
| ote_port, falg,length,data      |                                     |
|                                 | OK                                  |
|                                 |                                     |
|                                 | +CME ERROR: <err></err>             |

#### **Parameter**

| <socket></socket>           | Socket number returned by AT+NSOCR                                                                                                    |  |
|-----------------------------|----------------------------------------------------------------------------------------------------|--|
| <remote_addr></remote_addr> | IPv4 A dot notation IP address                                                                                                    |  |
| <remote_port></remote_port> | A number in the range 0-65535. This is the remote port on which messages will be received                                                                            |  |
| <flag></flag>               | Specifies the type of message transmission. Values of this argument are in hex format and are formed by logically OR'ing zero or more of the following flags:  0x100 |  |
|                             | If no flags are set, a value of 0 should be provided                                                                                                    |  |
| <length></length>           | Decimal length of data to be sent                                                                                                    |  |
| <data></data>               | Data received in hex string format, or quoted string format                                                                                                    |  |

# **Example**

AT+NSOST=1,192.158.5.1,1024,0x100,2,AB30

1,2

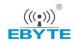

# **BC95** Implementation

- Maximum data size is 512 bytes.
- Only IPv4 is supported.
- <data>: only hex string format is supported.
- IP addresses can be specified in decimal, octal or hexadecimal notation.

# 4.14. AT+NSORF Receive Command (UDP Only)

Read up to <req\_length> characters of data from <socket>, and returned length is the actual number of characters returned.

Receive data on a socket. When data arrives a "+NSONMI" response will be generated to indicate the socket the message was received on and also the amount of data. The AT+NSORF command takes a length, which is the maximum amount of data that will be returned.

If the requested length is larger than the actual size of the returned data, only the length of returned data is provided, and the remaining length is returned as 0. If the requested length is less than the amount of data returned, only the requested amount of data will be returned, plus an indication of the number of bytes remaining. Once a message has been fully read, a new "+NSONMI" notification will be sent if there is another message to process. Please refer to *Chapter 6* for possible <err> values.

If messages arrive faster than they are read, and the internal message buffer is full, the most recent message will be discarded.

| AT+NSORF Receive Command (UDP Only)                   |                                                                                                    |
|-------------------------------------------------------|----------------------------------------------------------------------------------------------------|
| Set Command                                           | Response                                                                                                    |
| AT+NSORF= <socket>,<req_length></req_length></socket> | <socket>,<ip_addr>,<port>,<length>,<data>,<remaining_< th=""></remaining_<></data></length></port></ip_addr></socket> |
|                                                       | length>                                                                                                    |
|                                                       | ок                                                                                                    |
|                                                       |                                                                                                    |
|                                                       | +CME ERROR: <err></err>                                                                                               |

#### **Parameter**

| <socket></socket>         | Socket number returned by AT+NSOCR                                            |  |
|---------------------------|-------------------------------------------------------------------------------|--|
| <req_length></req_length> | Maximum amount of data to be returned as a decimal byte length.               |  |
| <ip_addr></ip_addr>       | Address of system sending the message                                         |  |
|                           | IPv4 A dot notation IP address                                                |  |
| <port></port>             | A number in the range 0-65535. This is the remote port that messages was sent |  |
|                           | from                                                                          |  |

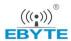

Amount of data returned as a decimal byte length

<remaining\_length> Amount of data left to read for this message as a decimal byte length

<data> Data received in hex string format

#### **Example**

AT+NSORF=0,10

0,192.168.5.1,1024,2,ABAB,0

OK

# **BC95 Implementation**

- Maximum data size is 512 bytes.
- Only IPv4 is supported.
- Remaining length is always 0. The remaining data is readable.

# 4.15. AT+NSOCL Close a Socket

The command is used to close the specified socket. If there are pending messages to be read, they will be dropped. No further unsolicited "+NSONMI" notifications will be generated. If the socket has already been closed, or was never created, an error will be returned.

| AT+NSOCL Close a Socket     |                         |
|-----------------------------|-------------------------|
| Set Command                 | Response                |
| AT+NSOCL= <socket></socket> | OK                      |
|                             |                         |
|                             | +CME ERROR: <err></err> |

#### **Parameter**

<socket> Socket number returned by AT+NSOCR

# **Example**

AT+NSOCL=0

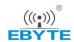

# 4.16. +NSONMI Socket Message Arrived Indicator (Response Only)

This is an unsolicited message to notify that data has been received on a socket and is ready to be read. It returns socket number and number of bytes of data available to read for the first message that is queued. If another message is received on the same socket, it will only be notified when the preceding message has been completely read. Please refer to **Chapter 6** for possible <err> values.

| +NSONMI  | II Socket Message Arrived Indicator (Response Only) |                                     |
|----------|-----------------------------------------------------|-------------------------------------|
| Command  |                                                     | Response                            |
| +NSONMI: |                                                     | <socket>,<length></length></socket> |

#### **Parameter**

| <socket></socket> | Socket on which data is received. Decimal number returned by AT+NSOCR |
|-------------------|-----------------------------------------------------------------------|
| <length></length> | Number of bytes of data in the first message                          |

# **BC95 Implementation**

- Maximum data size is 512 bytes.
- This message can occur at any point if it is indicating a new message with no messages buffered. If there are buffered messages it will occur in the AT+NSORF command before the data is returned.

# 4.17. AT+NPING Test IP Network Connectivity to a Remote Host

The command sends an ICMP packet to the specified host address. Please refer to *Chapter 6* for possible <err> values.

AT+NPING initiates the sending of a PING packet to the specified address. This will either cause a packet to be returned if the remote system is connected and responding to PING packets or no response will be received. A maximum of 1 ping attempts will be tried. If none of the packets receive a response within the timeout period, an error will be raised.

If a response is received, the unsolicited "+NPING" message will be returned. If no response is received the "+NPINGERR" unsolicited response will be returned with an error value.

| AT+NPING Test IP Network Conr                                                 | ectivity to a Remote Host                                         |
|-------------------------------------------------------------------------------|-------------------------------------------------------------------|
| Set Command                                                                   | Response                                                          |
| AT+NPING= <remote_address>[,<p_si< th=""><th>OK</th></p_si<></remote_address> | OK                                                                |
| ze>[, <timeout>]]</timeout>                                                   |                                                                   |
|                                                                               | +NPING: <remote_address>,<ttl>,<rtt></rtt></ttl></remote_address> |

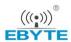

| If failed to test, response: |
|------------------------------|
| +NPINGERR: <err></err>       |

#### **Parameter**

| <remote_address></remote_address> | Address of system sending the message                                         |  |
|-----------------------------------|-------------------------------------------------------------------------------|--|
|                                   | IPv4 A dot notation IP address                                                |  |
| <p_size></p_size>                 | Size in bytes of echo packet payload. Range is 8-1460, and default value is 8 |  |
| <timeout></timeout>               | Maximum time in ms to wait for an echo reply response. Range is 10-60000,     |  |
|                                   | and default value is10000                                                     |  |
| <ttl></ttl>                       | TTL received in the response packet                                           |  |
| <rtt></rtt>                       | Elapsed time in msec from packet sent to response received                    |  |
| <err></err>                       | An integer value to provide some information on why the ping request failed   |  |
|                                   | 1 No response from remote host within timeout period                          |  |
|                                   | 2 Failed to send ping request                                                 |  |

# **BC95** Implementation

• IP addresses can be specified in decimal, octal or hexadecimal notation.

# 4.18. AT+NBAND Set Supported Bands

The command sets the bands to be used. Please refer to *Chapter 6* for possible <err> values.

| AT+NBAND Set Supported Bands |                         |
|------------------------------|-------------------------|
| Set Command                  | Response                |
| AT+NBAND=n[,n[,n[]]]         | ОК                      |
|                              |                         |
|                              | +CME ERROR: <err></err> |
| Read Command                 | Response                |
| AT+NBAND?                    | +NBAND: n[,n[,n[]]]     |
|                              |                         |
|                              | ОК                      |
| Execution Command            | Response                |
| AT+NBAND=?                   | +NBAND: (n[,n[,n[]]])   |
|                              |                         |
|                              | ОК                      |

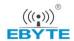

#### **Parameter**

| <n></n> | Band in a decimal number |
|---------|--------------------------|
|---------|--------------------------|

# **BC95 Implementation**

• Only band 5, 8 and 20 are supported currently.

# 4.19. AT+NLOGLEVEL Set Debug Logging Level

The command sets the logging level. It can take one of the following values.

| AT+NLOGLEVEL Set Debug Logging Level        |                                                                 |
|---------------------------------------------|-----------------------------------------------------------------|
| Set Command                                 | Response                                                        |
| AT+NLOGLEVEL= <core>,<level></level></core> | ОК                                                              |
|                                             | +CME ERROR: <err></err>                                         |
| Read Command                                | Response                                                        |
| AT+NLOGLEVEL?                               | +NLOGLEVEL: <core>,<level></level></core>                       |
|                                             | ОК                                                              |
| Execution Command                           | Response                                                        |
| AT+NLOGLEVEL=?                              | +NLOGLEVEL:( <core>,),(<level>,<level>,)</level></level></core> |
|                                             | ок                                                              |

# **Parameter**

| <core></core>   | PROTOCOL               |
|-----------------|------------------------|
|                 | APPLICATION            |
|                 | SECURITY               |
| <level></level> | Logging level required |
|                 | VERBOSE                |
|                 | NORMAL                 |
|                 | WARNING                |
|                 | ERROR                  |
|                 | NONE                   |

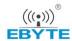

# **BC95** Implementation

- Logging level is not persistent.
- Default logging level is NORMAL

# 4.20. AT+NCONFIG Configure UE Behaviour

The command allows configuring certain aspects of UE behavior. It takes a function and a value that controls operation of that function.

| AT+NCONFIG Configure UE Behaviour                 |                                                                                             |  |
|---------------------------------------------------|---------------------------------------------------------------------------------------------|--|
| Set Command                                       | Response                                                                                    |  |
| AT+NCONFIG= <function>,<value></value></function> | OK                                                                                          |  |
|                                                   | +CME ERROR: <err></err>                                                                     |  |
| Read Command                                      | Response                                                                                    |  |
| AT+NCONFIG?                                       | +NCONFIG: <function>,<value></value></function>                                             |  |
|                                                   | [+NCONFIG: <function>,<value></value></function>                                            |  |
|                                                   | []]                                                                                         |  |
|                                                   |                                                                                             |  |
|                                                   | OK                                                                                          |  |
| Execution Command                                 | Response                                                                                    |  |
| AT+NCONFIG=?                                      | +NCONFIG:( <function>,(<value1>,<value2>[,<value3>[,</value3></value2></value1></function>  |  |
|                                                   | 1]))                                                                                        |  |
|                                                   | [+NCONFIG:( <function>,(<value1>,<value2>[,<value3>[,</value3></value2></value1></function> |  |
|                                                   | ]]))                                                                                        |  |
|                                                   | [,]]                                                                                        |  |
|                                                   |                                                                                             |  |
|                                                   | ОК                                                                                          |  |

# **Parameter**

| <function></function> | UE function to configure                                                   |
|-----------------------|----------------------------------------------------------------------------|
|                       | AUTOCONNECT: Control whether the platform will automatically attempt to    |
|                       | connect to the network after power-on or reboot. When enabled, it will set |
|                       | AT+CFUN=1 and read the PLMN from the USIM. And it will use the APN         |
|                       | provided by the network.                                                   |

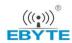

# **5** Temporary Commands

As part of development, some commands are temporarily added. They are unsupported and may disappear or change behaviour, without warning. They are listed here for completeness.

# 5.1. AT+NTSETID Set ID

Set system identities such as UUID or IMEI value. This is a temporary command that will be replaced with a production tool.

| AT+NTSETID Set ID                     |                         |
|---------------------------------------|-------------------------|
| Set Command                           | Response                |
| AT+NTSETID= <snt>,<data></data></snt> | OK                      |
|                                       |                         |
|                                       | +CME ERROR: <err></err> |

#### **Parameter**

| <snt></snt>   | Integer type indicating the serial number type that has been requested                               |         |        |                                            |
|---------------|----------------------------------------------------------------------------------------------------|---------|--------|--------------------------------------------|
|               | 1                                                                                                    | Set the | e IMEI |                                            |
|               | 2                                                                                                    | SVN     |        |                                            |
| <data></data> | If <sn< th=""><th>t&gt;=1</th><th>IMEI</th><th>15-character string type in decimal format</th></sn<> | t>=1    | IMEI   | 15-character string type in decimal format |
|               | If <sn< th=""><th>t&gt;=2</th><th>SVN</th><th>2 digit SVN</th></sn<>                                 | t>=2    | SVN    | 2 digit SVN                                |

# **Example**

# AT+NTSETID=1,123456789012345

OK

# **BC95** Implementation

- IMEI is persistent.
- SVN is not persistent and will default to 0x00.
- IMEI can only be set when the radio is inactive (AT+CFUN=0 will force the module to enter into this state).

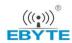

# **6** Error Values

The error codes listed below are not implemented, and only a subset will be implemented.

In B600 version and later, AT+CMEE command is implemented and it supports modes 0 & 1. In mode 1, a limited set of error codes are returned.

Error codes are compliant with the 3GPP specifications. Please refer to 3GPP TS 27.007 V13.5.0, subclause 9.2 for all possible <err> values. The error codes listed are those returned for the BC95 implementation.

Error codes 0-255 are reserved and defined in 3GPP TS 27.007 and may be used in future releases.

Table 3: General Errors (27.007)

| Error Code | Error Text                                 |
|------------|--------------------------------------------|
| 3          | Operation not allowed                      |
| 4          | Operation not supported                    |
| 23         | Memory failure                             |
| 30         | No network service                         |
| 50         | Incorrect parameters                       |
| 51         | Command implemented but currently disabled |
| 52         | Command aborted by user                    |
| 159        | Uplink busy/flow control                   |

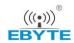

Table 4: General Errors (127.005)

| Error Code | Error Text                        |
|------------|-----------------------------------|
| 300        | ME failure                        |
| 301        | SMS service of ME reserved        |
| 302        | Operation not allowed             |
| 303        | Operation not supported           |
| 304        | Invalid PDU mode parameter        |
| 305        | Invalid text mode parameter       |
| 310        | USIM not inserted                 |
| 311        | USIM PIN required                 |
| 312        | PH-USIM PIN required              |
| 313        | USIM failure                      |
| 314        | USIM busy                         |
| 315        | USIM wrong                        |
| 316        | USIM PUK required                 |
| 317        | USIM PIN2 required                |
| 318        | USIM PUK2 required                |
| 320        | Memory failure                    |
| 321        | Invalid memory index              |
| 322        | Memory full                       |
| 330        | SMSC address unknown              |
| 331        | No network service                |
| 332        | Network timeout                   |
| 340        | No +CNMA acknowledgement expected |
| 500        | Unknown error                     |
|            |                                   |

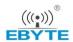

Specific error codes are in the range 512 onwards. Error codes 256 & 257 are listed in the following table for compatibility reasons.

**Table 5: Specific Error Codes** 

| Error Code | Error Text                        |
|------------|-----------------------------------|
| 256        | Required parameter not configured |
| 257        | TUP not registered                |

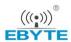

# **7** Examples

# 7.1. Attach Network

The module can automatically attach network by default in B650 version or later, which is controlled by AT+NCONFIG=AUTOCONNECT,TRUE command. If customers want to manually attach the network, please execute AT+NCONFIG=AUTOCONNECT,FALSE to disable automatic attachment. This value will be saved to NV and take effect after restarting the module by using AT+NRB.

Customers need to make sure the module type corresponds to the frequency band (AT+NBAND? command can be used to query the band) before attaching network.

The module"s band is defaulted as 900MHz (factory setting), customers can configure the band by AT+NBAND=n command and the configuration will take effect after restarting the module by using AT+NRB.

The module types and corresponding frequency bands are shown as follows:

| Module Type    | BC95-B8 (BC95-CM) | BC95-B5 (BC95-SL) | BC95-B20 (BC95-VF) |
|----------------|-------------------|-------------------|--------------------|
| Frequency band | 900MHz            | 850MHz            | 800MHz             |

The following shows a simple example to automatically attach the network. Customers only need to query whether the module has attached network by the following commands:

| AT+NBAND?      | //Query the band  |
|----------------|-------------------|
| +NBAND:8       |                   |
| OK<br>AT+CFUN? | //Value is 1.     |
| +CFUN:1        |                   |
| OK<br>AT+CIMI  | //Query the IMSI. |

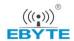

460012345678969

OK

AT+CSQ //Query the signal strength.

+CSQ:21,99

OK

**AT+NUESTATS** //Query the module status.

Signal power:-904 Total power:-874 TX power:23 TX time:4322 RX time:17847 Cell ID:256 DL MCS:0 **UL MCS:0** DCI MCS:2 ECL:0 **SNR:300** EARFCN:2525

PCI:0

OK

AT+CGATT? //Query whether network is activated, +CGATT:1 means activated successfully,

sometimes customers need to wait for 30s.

+CGATT:1

OK

AT+CEREG? //Query the network registration status, 1 means registered on network, 2 means

searching the network.

+CEREG:0,1

OK

AT+CSCON? //Query the signal connection status, 1 means CONNECT, 0 means IDLE.

+CSCON:0,1

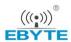

The following shows two ways of manual network attachment process.

1. Do not specify PLMN.

AT+CFUN=1 //Configure the level of functionality in the MT.

OK

AT+CIMI //Query the IMSI and wait for 4 seconds after executing AT+CFUN=1. If IMSI is

returned, it means the card has been identified; if not returned, please check

whether it is a USIM card and whether the card is well inserted.

460012345678966

OK

AT+NBAND? //Query the band information. Set BC95-CM/B8 to band 8, BC95-SL/B5 to band 5,

and BC95-VF/B20 to band 20 by AT+NBAND=n. It will take effect after restart.

+NBAND:8

OK

AT+CGDCONT=1,"IP","APN" //APN is a local access point, and it needs to be configured accordingly

or not configured.

OK

AT+CEREG=1 //Set to automatically report network registration status, when the module is

registered on the network, a URC will be reported.

OK

AT+CSCON=1 //Set to automatically report network registration status, when the module is

registered on the network, a URC will be reported.

OK

AT+CGATT=1 //Activate the network.

OK

**+CEREG:2** //Report the URC, the MT is currently trying to attach or searching an operator to

register to.

**+CSCON:1** //Report the URC, the MT is connected.

**+CEREG:1** //Report the URC, the MT is registered.

AT+CSQ //Query current signal quality.

+CSQ:31,99

OK

**AT+NUESTATS** //Query the module status.

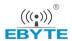

Signal power:-904
Total power:-874
TX power:23
TX time:4322
RX time:17847
Cell ID:256
DL MCS:0
UL MCS:0
DCI MCS:2
ECL:0
SNR:300
EARFCN:2525
PCI:0

OK

AT+CGATT? //Query whether network is activated, +CGATT:1 means activated successfully

sometimes customers need to wait for 30s

+CGATT:1

OK

AT+CEREG? //Query current EPS network registration status: Registered.

+CEREG:1,1

OK

AT+CSCON? //Query the signaling connection status, 1 means CONNECT, 0 means IDLE.

+CSCON:1,1

OK

#### 2. Specify PLMN.

AT+CFUN=1 //Configure the level of functionality in the MT.

OK

AT+CIMI //Query the IMSI and wait for 4 seconds after executing AT+CFUN=1. If IMSI is

returned, it means the card has been identified; if not returned, please check whether it is a USIM card and whether the card is well inserted.

460012345678966

OK

AT+NBAND? //Query the band information. Set BC95-CM/B8 to band 8, BC95-SL/B5 to

band 5, and BC95-VF/B20 to band 20 by AT+NBAND=n. It will take effect

after restart.

+NBAND:8

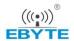

OK

AT+CGDCONT=1,"IP","APN" //APN is a local access point, and it needs to be configured accordingly

or not configured.

OK

AT+CEREG=1 //Set to automatically report network registration status, when the

module is registered on the network, a URC will be reported.

OK

AT+CSCON=1 //Set to automatically report network registration status, when the

module is registered on the network, a URC will be reported.

OK

AT+COPS=1,2,"46000" //Specify the PLMN searching or automatic searching, PLMN needs to

be configured by customers.

OK

AT+CSQ //Query current signal quality.

+CSQ:31,99

OK

**AT+NUESTATS** //Query the module status.

Signal power:-904 Total power:-874

TX power:23
TX time:4322
RX time:17847
Cell ID:256
DL MCS:0
UL MCS:0
DCI MCS:2
ECL:0
SNR:300

EARFCN:2525

PCI:0

OK

AT+CGATT? //Query whether network is activated, +CGATT:1 means activated successfully,

sometimes customers need to wait for 30s

+CGATT:1

OK

AT+CEREG? //Query current EPS network registration status: registered.

+CEREG:1,1

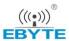

AT+CSCON? //Query the signaling connection status, 1 means CONNECT, 0 means IDLE.
+CSCON:1,1

OK

# 7.2. Send/Receive/Read CoAP Messages

The following is a simple example of sending, receiving and reading a CoAP message.

AT+CGSN=1 //Query the IMEI number. If only "ERROR" is

returned, customers need to write the IMEI.

+CGSN: 863703030104298

OK

AT+NCDP=192.53.100.53 //Configuration CDP server, the value will be saved and

configure it only once. This command must be executed after executing AT+CFUN=0. (The server can

be configured before attaching the network)

OK

AT+NCDP? //Query CDP server

+NCDP:192.53.100.53,5683

OK

AT+NSMI=1 //Sent message indications is enabled.

OK

AT+NNMI=2 //Enable new message indications when a downstream

message is received by the terminal from the CDP

server.

OK

**AT+NMGS=10**, **AA7232088D0320623399** //Send a message.

OK

**+NSMI:SENT** //Message is sent.

AT+NQMGS //Query whether the messages is sent successfully.

PENDING=0,SENT=1,ERROR=0

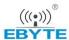

**+NNMI** //Receive a downstream message.

AT+NQMGR //Query whether the messages is received.

BUFFERED=1,RECEIVED=1,DROPPED=0

OK

AT+NMGR //Get the message.

2,AABB

OK

AT+NQMGR //Query whether the messages is received.

BUFFERED=0,RECEIVED=1,DROPPED=0

OK

# 7.3. Send/Receive/Read UDP Messages

The following shows a simple example of sending, receiving and reading a UDP message. Once the socket is closed, no replies will be received.

AT+NSOCR= DGRAM,17,5683,1 //Create a socket

0

OK

AT+NSOST=0,192.53.100.53,5683,25,400241C7B17401724D0265703D323031363038323331363438

//Send a message

0,25

OK

**+NSONMI:0,4** //Receive the message

AT+NSORF=0,4 //Read the messages

0,192.53.100.53,5683,4,60A041C7,0

OK

AT+NSOCL=0 //Close the socket

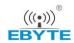

# 8 Appendix A Reference

**Table 6: Terms and Abbreviations** 

| Abbreviation | Description                                                  |
|--------------|--------------------------------------------------------------|
| APN          | Access Point Name                                            |
| CDP          | Connected Device Platform                                    |
| CS           | Circuit Switched                                             |
| DCE          | Data Communication Equipment                                 |
| EARFCN       | E-ULTRA Absolute Radio Frequency Channel Number              |
| EGPRS        | Enhanced General Packet Radio Service                        |
| GERAN        | GSM/EDGE Radio Access Network                                |
| GMT          | Greenwich Mean Time                                          |
| GPRS         | General Packet Radio Service                                 |
| HPLMN        | Home Public Land Mobile Network                              |
| HSDPA        | High Speed Downlink Packet Access                            |
| HSUPA        | High-Speed Uplink Packet Access                              |
| ICMP         | Internet Control Messages Protocol                           |
| IMEI         | International Mobile Equipment Identity                      |
| IMEISV       | International Mobile Equipment Identity and Software Version |
| MS           | Mobile Station                                               |
| NB-IoT       | Narrow Band Internet of Thing                                |
| PDP          | Packet Data Protocol                                         |
| RRC          | Radio Resource Control                                       |
|              |                                                              |

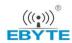

| SVN  | Software Version Number           |
|------|-----------------------------------|
| TA   | Terminal Adapter                  |
| TCP  | Transmission Control Protocol     |
| TE   | Terminal Equipment                |
| TTL  | Time To Live                      |
| UDP  | User Datagram Protocol            |
| UE   | User Equipment                    |
| UICC | Universal Integrated Circuit Card |
| UUID | Universally Unique Identifier     |
|      |                                   |